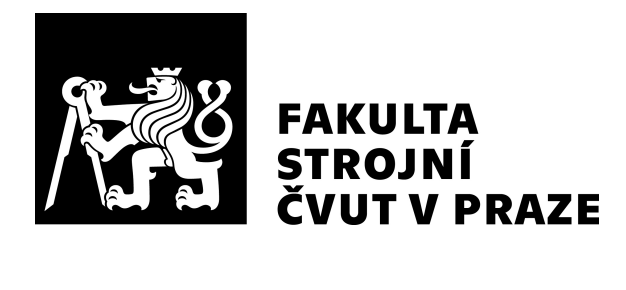

# Ústav letadlové techniky

## Aerodynamický návrh profilu pro rychlostní letoun

## Aerodynamic airfoil design for racing airplane

# BAKALÁŘSKÁ PRÁCE

## 2024

## Jakub DOŠEK

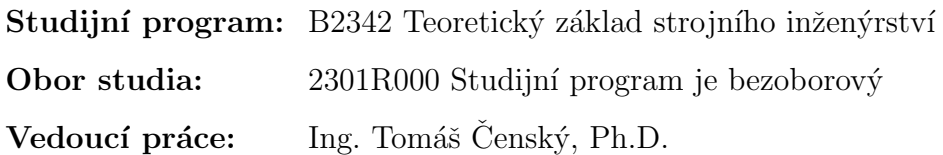

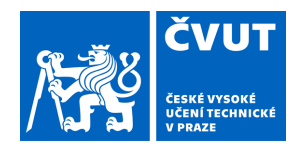

# ZADÁNÍ BAKALÁŘSKÉ PRÁCE

### **I. OSOBNÍ A STUDIJNÍ ÚDAJE**

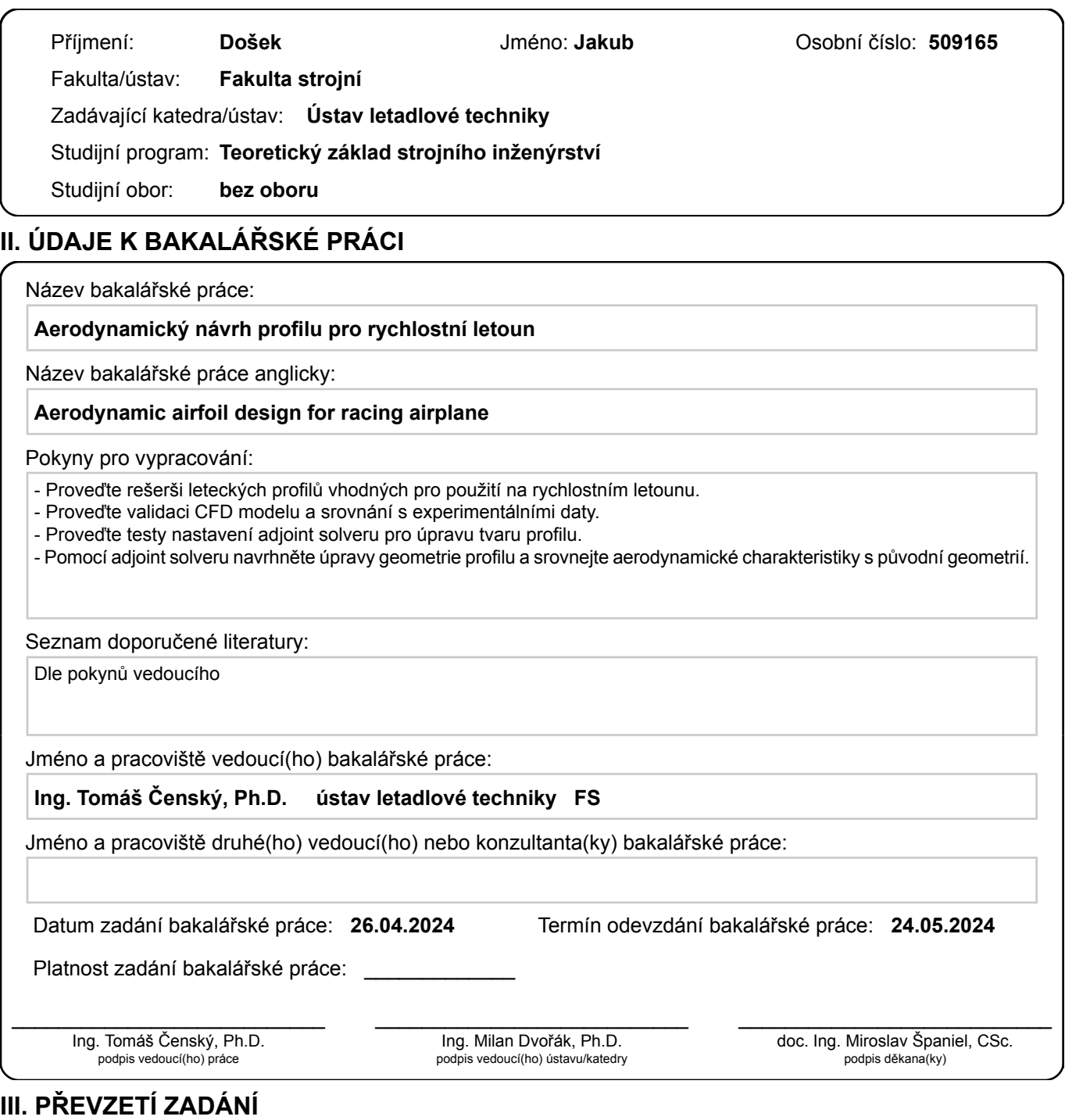

Student bere na vědomí, že je povinen vypracovat bakalářskou práci samostatně, bez cizí pomoci, s výjimkou poskytnutých konzultací. Seznam použité literatury, jiných pramenů a jmen konzultantů je třeba uvést v bakalářské práci.

Datum převzetí zadání **Podpis studenta** 

.

Prohlašuji, že jsem svou bakalářskou práci vypracoval samostatně s pomocí podkladů uvedených v přiloženém seznamu.

V . . . . . . . . . . . . . . . . . . . . . . dne . . . . . . . . . . . . . Podpis . . . . . . . . . . . . . . . . . . . . . .

Chtěl bych poděkovat mé rodině za neustálou podporu během studií. Dále bych chtěl poděkovat panu Ing. Tomáši Čenskému, Ph.D. za jeho trpělivost s mými dotazy a za cenné rady při psaní této bakalářské práce.

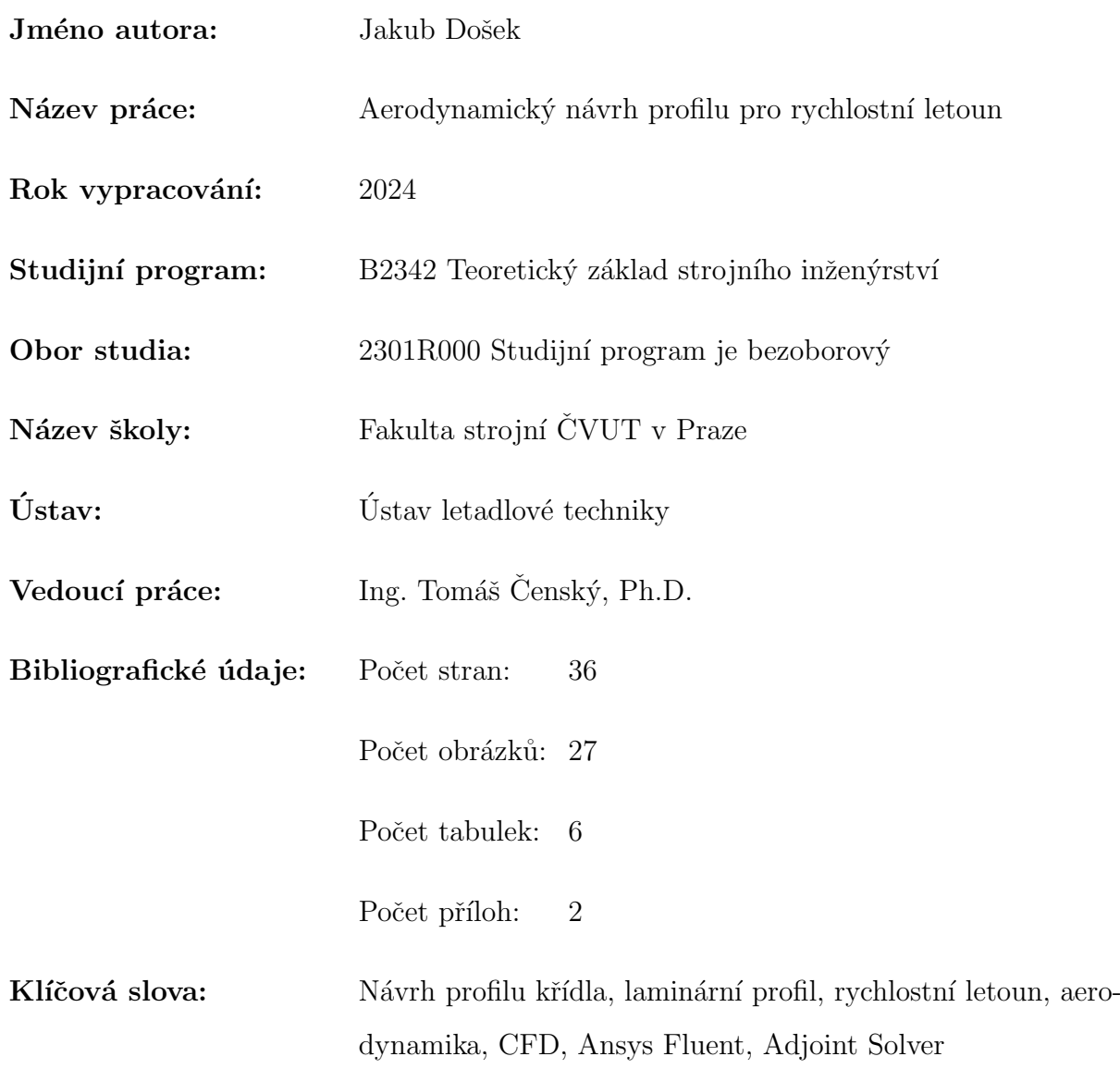

#### Anotace:

V této práci je naším cílem navrhnout vhodný profil pro rychlostní letoun, který byl koncepčně navržen v diplomové práci Ing. Valenty. Tento profil by měl lépe odpovídat aerodynamickým požadavkům pro vytvoření rychlostního rekordu. Nejprve jsme provedli rešerši vhodných výchozích profilů. Vybraný profil jsme následně vymodelovali v CFD programu Ansys Fluent a upravili pomocí jeho doplňku Adjoint Solver.

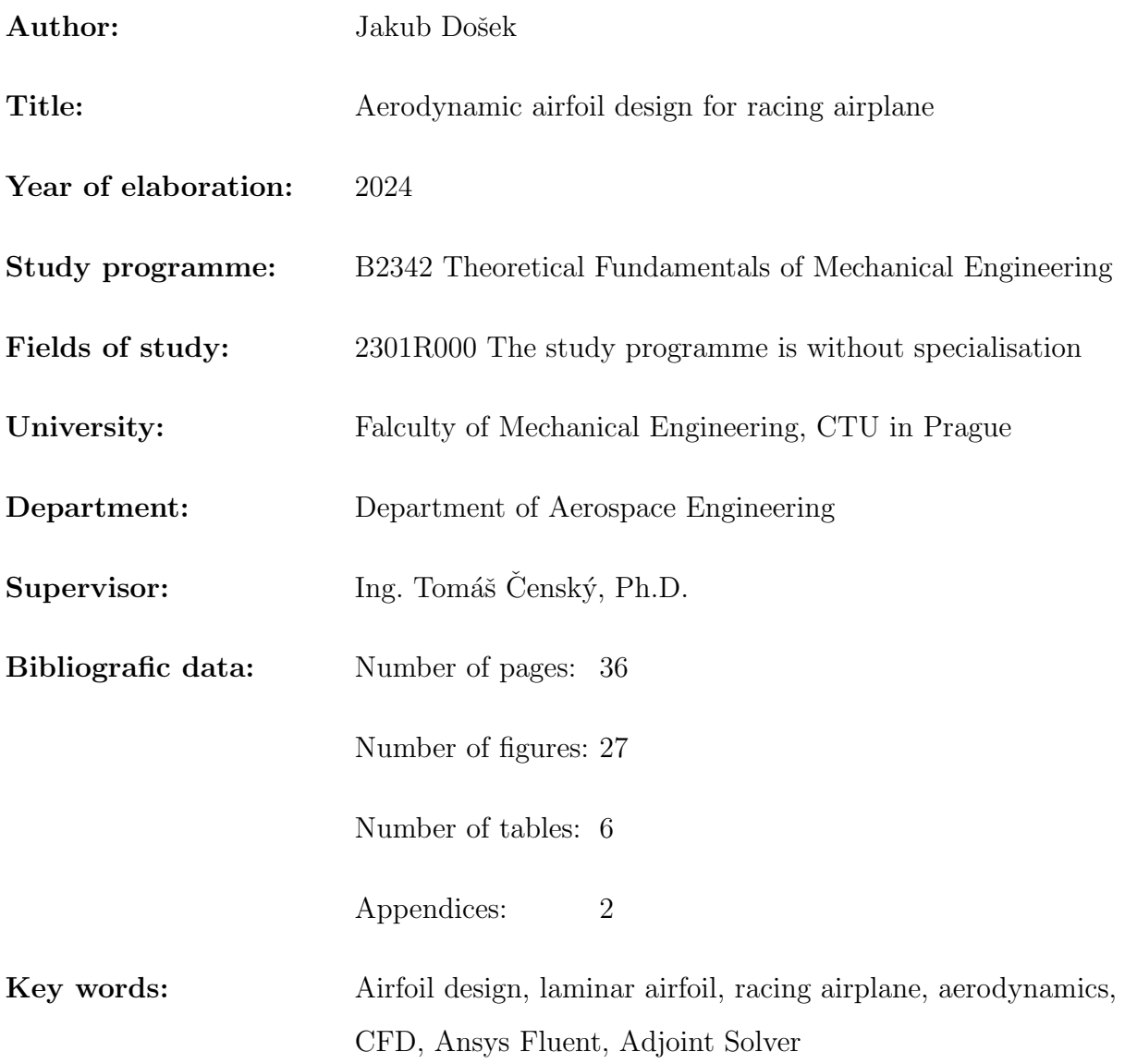

#### Abstract:

In this thesis, our aim is to design a suitable airfoil for a racing airplane, which was conceptually designed in the diploma thesis of Ing. Valenta. The proposed airfoil should better match the aerodynamic requirements for establishing a speed record. Firstly, we made a research for an appropriate initial airfoil. Then we simulated the selected airfoil in CFD software Ansys Fluent and modified using Adjoint Solver add-on.

## Obsah

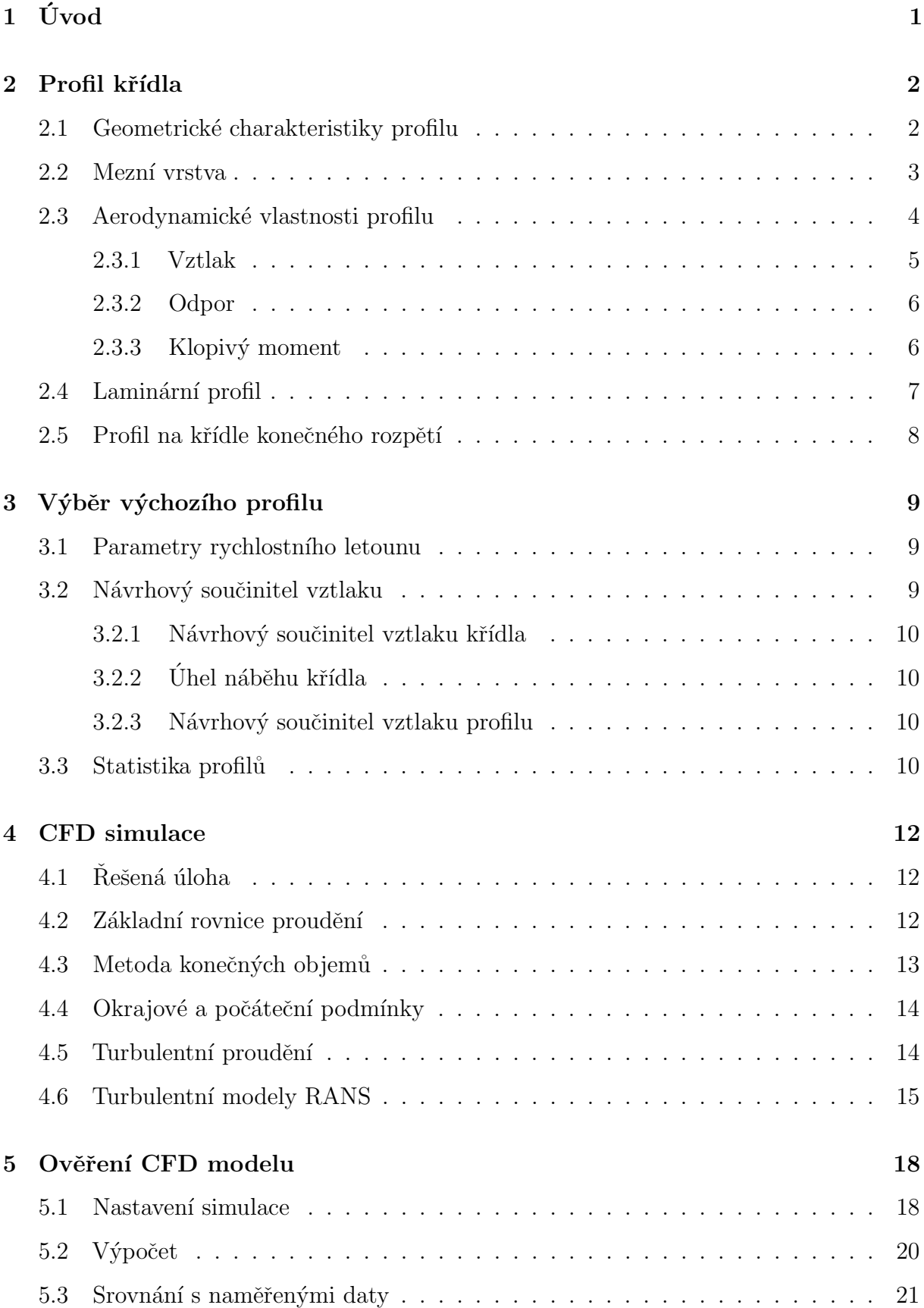

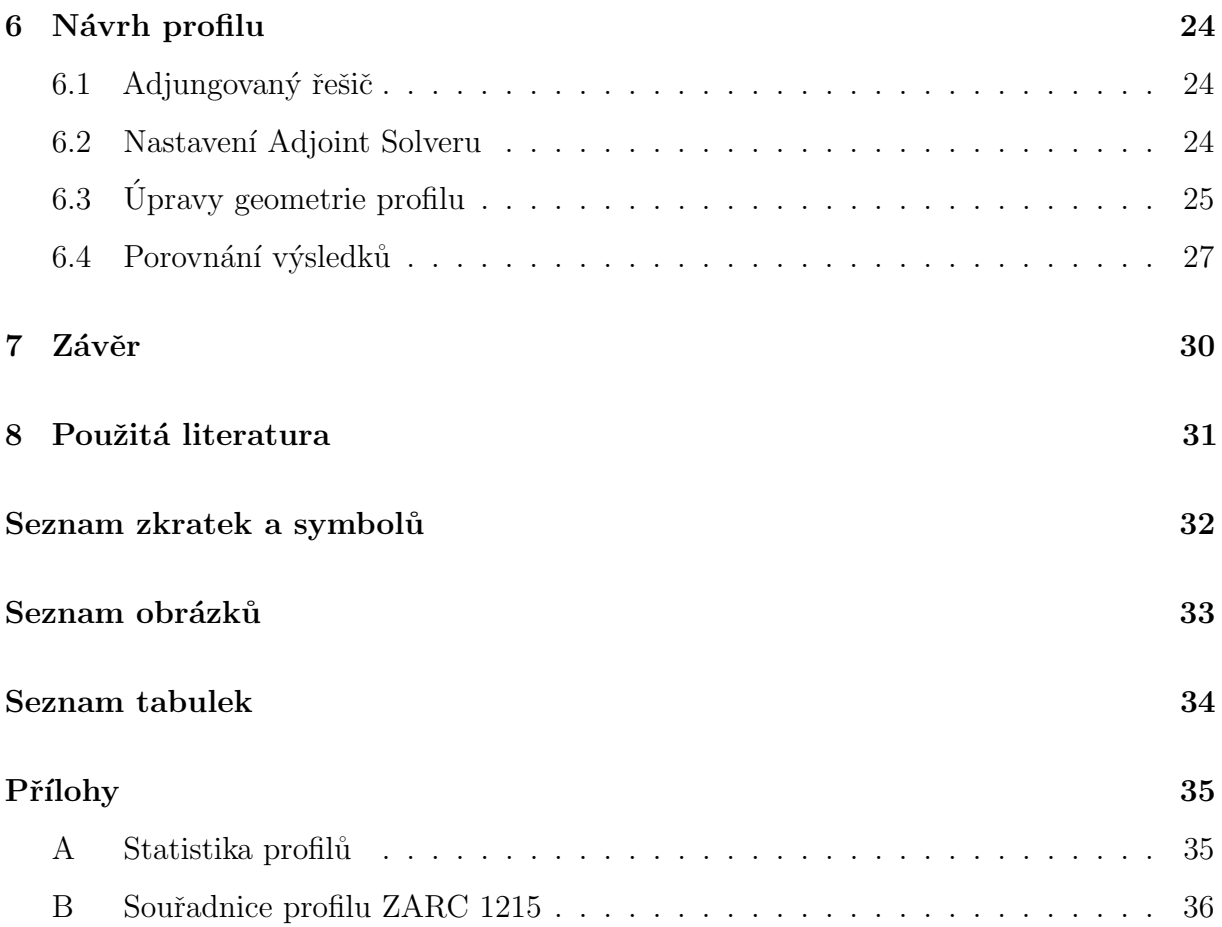

## <span id="page-8-0"></span> $1$  Uvod

V této práci je naším cílem vyvinout vhodný profil křídla pro rychlostní letoun, který byl koncepčně navrhnut v diplomové práci Ing. Valenty. Místo použitého laminárního profilu NACA  $66<sub>2</sub>$ -215 by bylo vhodné vytvořit profil nový, který bude lépe vyhovovat požadavkům pro překonání rychlostního rekordu.

Mezi ně primárně patří co nejmenší odpor za letu na návrhovém součiniteli vztlaku pro hlavní konfiguraci letounu s hmotností 300 kg. Dále budeme požadovat nízký klopivý moment, který je třeba vyvažovat na vodorovných ocasních plochách, čímž se snižuje účinnost letounu. Zároveň je potřeba zohlednit i maximální součinitel vztlaku při přistávací rychlosti, který potřebujeme co největší. Tím se zjednoduší mechanizace křídla.

Nejdříve vybereme vhodný výchozí profil, který bude rámcově vyhovovat odporově, vztlakově a bude mít dostatečně nízký klopivý moment. Pro dosažení požadovaných aerodynamických vlastností budeme upravovat geometrii profilu pomocí CFD analýzy v programu Ansys Fluent využitím doplňku Adjoint Solver.

## <span id="page-9-0"></span>2 Profil křídla

Leteckým profilem rozumíme rovinnou uzavřenou křivku vzniklou kolmým řezem křídla k ose z. Při vzájemném pohybu profilu a vzduchu vznikají aerodynamické síly. Vhodným tvarováním se snažíme dosáhnout žádaných aerodynamických vlastností. Avšak požadavky kladené na profil mají často protikladné tendence, a pak je návrh profilu o určitém kompromisu.

### <span id="page-9-1"></span>2.1 Geometrické charakteristiky profilu

Profil můžeme popsat základními geometrickými charakteristikami. Mezi ně patří tětiva profilu, jejíž délka označovaná jako hloubka profilu  $b$  je vztažnou hodnotou bezrozměrných profilových veličin. Střední křivka je spojnice středů vepsaných kružnic do profilu. Rozdíl mezi střední křivkou a tětivou určuje prohnutí s maximální hodnotou c ve vzdálenosti  $x_c$ . Rozlišujeme tloušťku profilu, čímž rozumíme vzdálenost mezi horní a dolní stranou profilu, s její maximální hodnotou  $t_{max}$  ve vzdálenosti  $x_t$ , dále poloměr náběžné hrany  $r_n$  a úhel odtokové hrany  $\tau$ . Pro profily navrhované pro let podzvukovou rychlostí obecně platí, že náběžná hrana by neměla být ostrá, na rozdíl od odtokové hrany.

<span id="page-9-2"></span>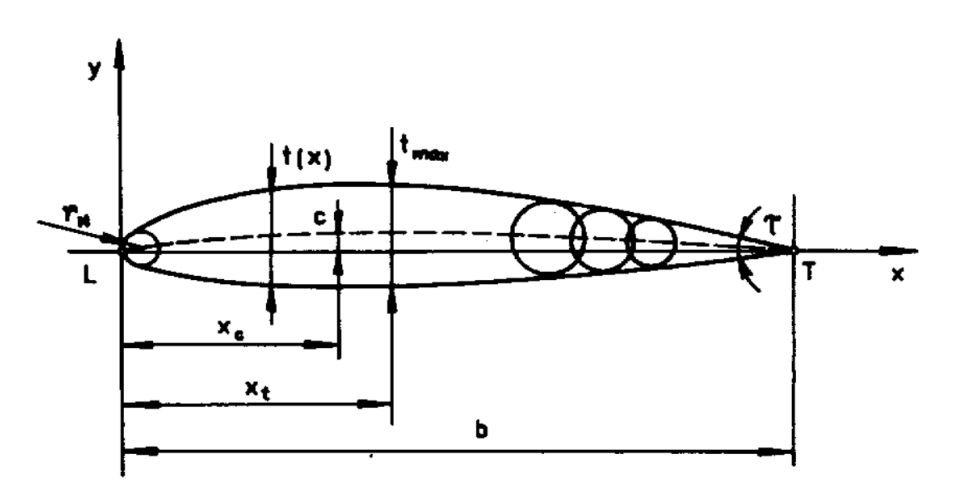

Obrázek 1: Geometrie profilu [\[1\]](#page-38-1)

Geometrie profilu má přímý vliv na jeho aerodynamické vlastnosti, především kombinace střední křivky a tloušťkové funkce  $t(x)$ . Raný vývoj leteckých profilů se opíral právě o geometrické charakteristiky. V období před a během druhé světové války se začaly profily navrhovat dle požadovaných aerodynamických vlastností. [\[1\]](#page-38-1)

#### <span id="page-10-0"></span>2.2 Mezní vrstva

V ideálním proudění vzniká výsledná aerodynamická síla pouze ze změn tlaků doprovázených změnami rychlostí v blízkosti profilu. Takto lze dobře popsat vztlakové a momentové charakteristiky profilů při nízkých úhlech náběhu, kdy se příliš neodklání od teoretické lineární závislosti. Reálné chování při vyšších úhlech náběhu a odporové charakteristiky však lze vysvětlit pouze na základě proudění reálné vazké tekutiny. [\[2\]](#page-38-2)

Tření ve vzduchu je popsáno Newtonovým zákonem tření

$$
\tau = \mu \frac{dv}{dn},\tag{2.1}
$$

kde $\mu$ je součinitel dynamická viskozity a $\frac{dv}{dn}$ je normální gradient rychlosti.

Viskozita vzduchu je relativně malá, výrazně se projeví v oblastech s vysokými transverzálními rychlostními gradienty. Takováto oblast se nachází v blízkosti povrchu profilu a nazýváme ji mezní vrstva. Zde se rychlost mění z nulové hodnoty na stěně (bezskluzová podmínka) na rychlost okolního proudu.

<span id="page-10-1"></span>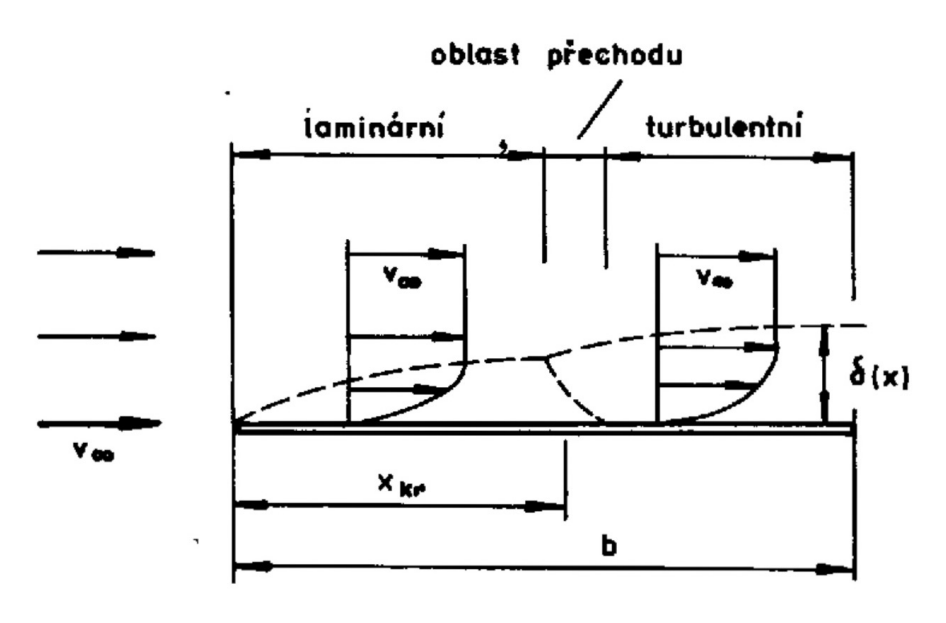

Obrázek 2: Mezní vrstva na rovinné desce [\[1\]](#page-38-1)

Můžeme pozorovat dva odlišné způsoby proudění tekutiny, laminární a turbulentní. Při laminárním proudění se jednotlivé vrstvy nemísí. Při nahodilém promíchávání vrstev mluvíme o proudění turbulentním. Rozdílná struktura proudění má vliv na charakter tření. V laminárním proudění má tření molekulární charakter, v turbulentním proudění pochází tření převážně z přenosu hybnosti mísením mezi jednotlivými vrstvami.

Rozdílná struktura proudění se také projevuje změnou chování proudu v blízkosti stěny. V laminárním proudění klesá rychlost ke stěně rychleji, protože jsou vrstvy zpomalovány navzájem. V turbulentním proudění částice z vnějších vrstev dodávají kinetickou energii do spodních vrstev a rychlostní profil je strmější. Z tohoto vyplývá, že v turbulentním proudění dochází k intenzivnějšímu tření.

Mezní vrstva je v počátečním rozsahu laminární, k přechodu do turbulence dochází při překročení kritického Reynoldsova čísla  $Re_{krit}$ . Na profilu však není tlakové rozložení konstantní a vývoj mezní vrstvy je tak složitější.

<span id="page-11-1"></span>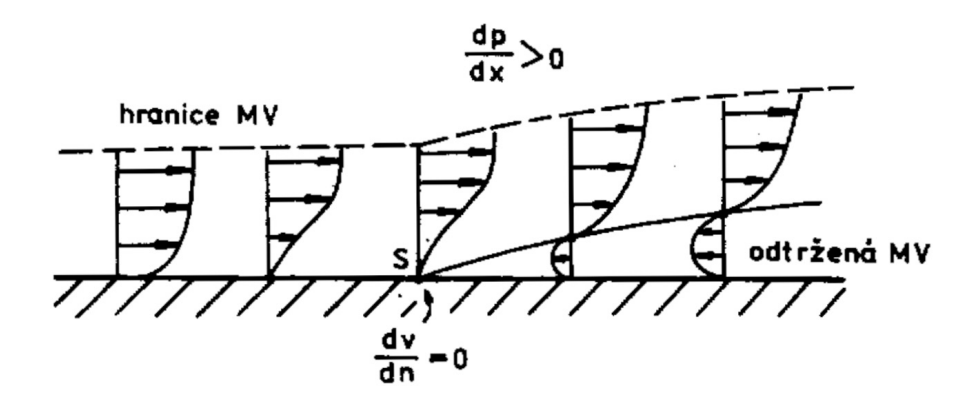

Obrázek 3: Mezní vrstva při proměnlivém tlakovém rozložení [\[1\]](#page-38-1)

V oblasti zvyšujícího se tlaku působí proti pohybu částic v mezní vrstvě kromě třecích sil i nepříznivý tlakový gradient. Převáží-li tyto síly nad kinetickou energií proudu částic, dojde ke zpětnému proudění. To ale nemůže překonat hranici pravidelného proudu, a tak se ve formě vírů strhává do úplavu za profilem. Tento jev označujeme jako odtržení mezní vrstvy. Turbulentní mezní vrstva je proti odtržení odolnější. To je způsobeno neustálým dodáváním kinetické energie z horních vrstev částicím v blízkosti stěny. Právě odtržení mezní vrstvy má zásadní vliv na vztlakové a odporové vlastnosti profilu. [\[1\]](#page-38-1)

#### <span id="page-11-0"></span>2.3 Aerodynamické vlastnosti profilu

Na pohybující se profil ve vzduchu působí aerodynamické síly. Mezi ně řadíme vztlak, odpor a klopivý moment. Nejčastěji sledujeme jejich závislosti na úhlu náběhu  $\alpha$  a Reynoldsově čísle

$$
Re = \frac{v_{\infty} \cdot b}{\nu},\tag{2.2}
$$

kde  $v_{\infty}$  je rychlost nenarušeného proudu vzduchu, za charakteristický rozměr profilu považujeme jeho hloubku  $b$  a  $\nu$  je kinematická viskozita vzduchu.

#### <span id="page-12-0"></span>2.3.1 Vztlak

Vztlak je složka výsledné aerodynamické síly kolmá k vektoru rychlosti nabíhajícího proudu vzduchu. Vztlakovou sílu profilu můžeme spočítat

$$
L = c_l \cdot \frac{1}{2} \cdot \rho_{\infty} \cdot v_{\infty}^2 \cdot b,\tag{2.3}
$$

kde  $\rho_{\infty}$  a  $v_{\infty}$  jsou hodnoty nenarušeného proudu vzduchu,  $b$  je hloubka profilu a  $c_l$  je součinitel vztlaku. Součinitel vztlaku je bezrozměrná veličina závislá na různých faktorech. Pro naši aplikaci se zaměříme na vliv úhlu náběhu  $\alpha$  a Reynoldsova čísla.

Závislost součinitele vztlaku na úhlu náběhu vyjadřuje vztlaková čára. Její lineární část je dána úhlem náběhu nulového vztlaku $\alpha_0$ a směrnicí $c_l^\alpha$ 

$$
c_l = c_l^{\alpha} \cdot (\alpha_{\infty} - \alpha_0), \tag{2.4}
$$

kdy je vliv viskozity při malých úhlech náběhu zanedbatelný. Nad určitým úhlem náběhu se na konci profilu začíná odtrhávat proud vzduchu a profil již není schopen udržet lineární přírůstek vztlaku. Ten sice stoupá, ale již pomaleji. Při překročení kritického úhlu náběhu  $\alpha_{krit}$  se rozšíří odtržení proudu téměř po celé horní ploše profilu a dochází k rychlé ztrátě vztlaku. Má-li profil maximální prohnutí c více vzadu, dochází k této ztrátě pozvolněji, obvykle však při nižší hodnotách součinitele vztlaku  $c_l$ . V opačném případě dochází k prudkému odtržení za náběžnou hranou.

<span id="page-12-1"></span>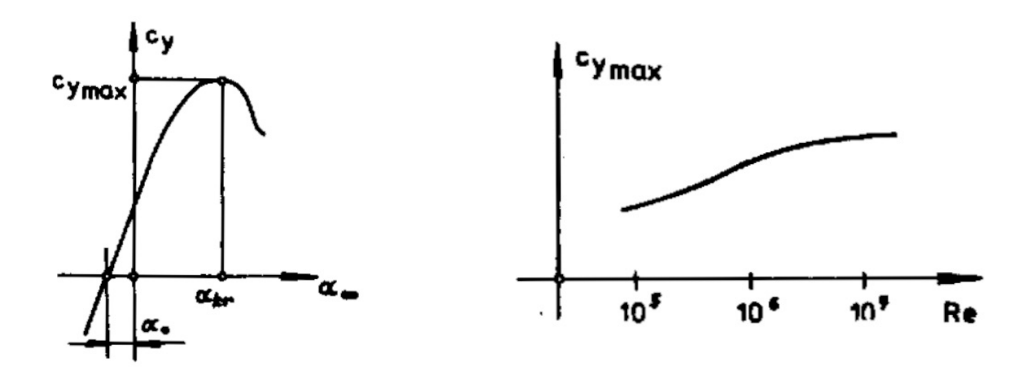

Obrázek 4: Vztlaková čára profilu [\[1\]](#page-38-1) Obrázek 5: Vliv Reynoldsova čísla na  $c_{lmax}$  [1]

Maximální součinitel vztlaku  $c_{l,max}$  silně závisí na charakteru odtržení mezní vrstvy. Turbulentní mezní vrstva odolává odtržení lépe než laminární. S rostoucím Reynoldsovým číslem roste výskyt turbulentní mezní vrstvy a tedy i hodnota  $c_{l,max}$ , stoupání vztlakové čáry se výrazně nemění. [\[1\]](#page-38-1)

#### <span id="page-13-0"></span>2.3.2 Odpor

Aerodynamický odpor profilu působí ve směru nabíhajícího proudu vzduchu. Obdobně jako vztlak, můžeme odpor profilu vypočítat

$$
D = c_d \cdot \frac{1}{2} \cdot \rho_{\infty} \cdot v_{\infty}^2 \cdot b,\tag{2.5}
$$

kde  $c_d$  je součinitel odporu. Ten má dvě složky, třecí a tlakovou. Při obtékání profilu se vazkost vzduchu výrazně projeví pouze v mezní vrstvě. Tlaková složka odporu vzniká v důsledku přítomnosti úplavu za profilem. Ten je tvořen zbrzděnými částicemi, které prošly mezní vrstvou. Tlak na náběžné hraně dosahuje svého maxima. Průměrný tlak v úplavu je nižší, odpovídá průměru rychlostí neuspořádaného pohybu. Tento tlakový rozdíl před a za profilem vede ke vzniku tlakové složky odporu.

<span id="page-13-2"></span>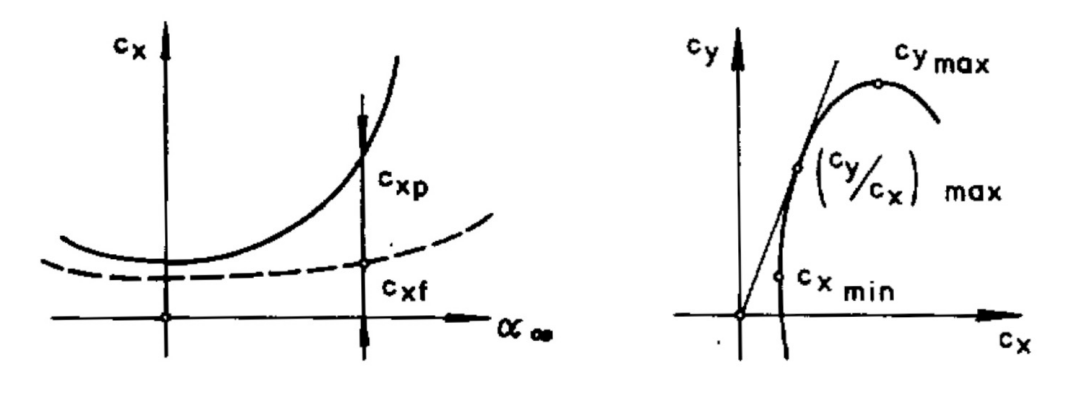

Obrázek 6: Závislost složek odporu na  $\alpha$  [\[1\]](#page-38-1) Obrázek 7: Polára profilu [1]

Velikost třecího odporu závisí především na relativním poměru laminární a turbulentní mezní vrstvy. Tlaková složka odporu je ovlivněna rozsahem úplavu za profilem. Při nižších úhlech náběhu je úplav úzký a většinu odporu tvoří tření. Pro vyšší úhly náběhu se úplav rozšiřuje a začíná převládat tlakový odpor. Celkový odpor klesá s rostoucím Reynoldsovým číslem. Odporové vlastnosti profilu nejčastěji zobrazujeme v poláře, která vyjadřuje závislost  $c_l = f(c_d)$ , jejímž parametrem je úhel náběhu  $\alpha$ . [\[1\]](#page-38-1)

#### <span id="page-13-1"></span>2.3.3 Klopivý moment

Charakteristika klopivého momentu profilu je úzce vázána na charakteristiku vztlakovou. Profily s kladným prohnutím generují záporný klopivý moment, a to i pro úhel náběhu nulového vztlaku. Vztlakové složky na spodní a horní straně se v tomto případě sice eliminují, ale vytvoří spolu silovou dvojici.

<span id="page-14-1"></span>Závislost klopivého momentu na úhlu náběhu zobrazuje momentová čára. Aerodynamickým středem profilu rozumíme bod, ke kterému je klopivý moment v lineárním rozsahu vztlakové čáry konstantní.

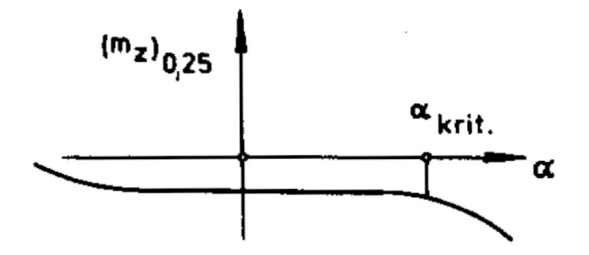

Obrázek 8: Momentová čára profilu [\[1\]](#page-38-1)

Aerodynamický střed profilu se nachází okolo 25 % hloubky profilu. Součinitel klopivého momentu k tomuto bodu  $c_{m,AC}$  získáme ze zjednodušeného vztahu

$$
c_{m,AC} = c_m + x_{AC} \cdot c_l. \tag{2.6}
$$

kde  $\boldsymbol{x}_{AC}$ je souřadnice aerodynamického středu. [\[1\]](#page-38-1)

#### <span id="page-14-0"></span>2.4 Laminární profil

Minimální odpor profilu je silně závislý na poměru laminární a turbulentní mezní vrstvy. Laminární mezní vrstva zůstává stabilní, směřuje-li vnější proudění do oblasti s nižším tlakem. Posuneme-li maximální tloušťku profilu více dozadu, dosáhneme požadovaného tlakového gradientu na větší části profilu. Takový profil pak označujeme jako laminární.

<span id="page-14-2"></span>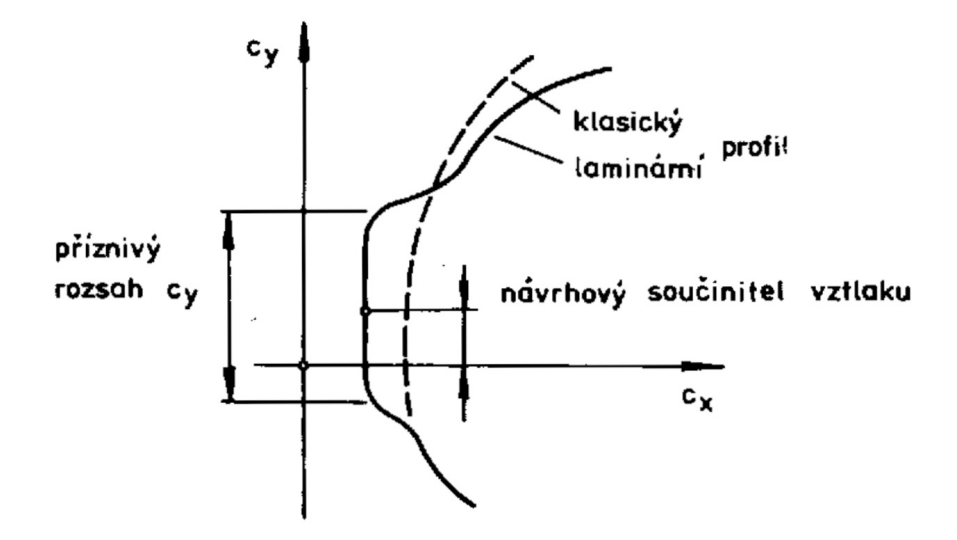

Obrázek 9: Typický tvar poláry laminárního profilu [\[1\]](#page-38-1)

Toto tvarování profilu k udržení laminarity v co největším rozsahu je výhodné při nižších úhlech náběhu. Typickým projevem je tzv. laminární boule v poláře profilu. Je to oblast nízkého odporu při vyvinuté laminaritě. Pro vyšší úhly náběhu mohou mít laminární profily horší odporové vlastnosti než profily klasické. [\[1\]](#page-38-1)

### <span id="page-15-0"></span>2.5 Profil na křídle konečného rozpětí

<span id="page-15-1"></span>Profilové charakteristiky nemůžeme přímo aplikovat na reálné křídlo konečného rozpětí. Na koncích křídel se potkávají dva proudy vzduchu o rozdílném tlaku, který se musí vyrovnat. Z oblasti pod křídlem proudí vzduch přes koncovou hranu do oblasti nižšího tlaku nad křídlem. Ze snížení tlakového rozdílu vyplývá nižší vztlaková účinnost. Toto obtékání navíc způsobuje další složku odporu, tu nazýváme indukovaný odpor.

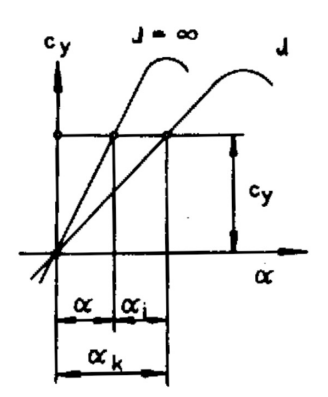

Obrázek 10: Vztlaková čára profilu a křídla [\[1\]](#page-38-1)

Pro naši aplikaci se zaměříme na propojení vztlakových charakteristik profilu a křídla. Pro dosažení stejného vztlaku  $c_l = c_L$  musíme zvýšit úhel náběhu křídla o indukovaný úhel  $\alpha_i$ . Profil na křídle konečného rozpětí se tedy chová jako profil dvourozměrný, který je obtékán pod sníženým úhlem náběhu. [\[2\]](#page-38-2)

## <span id="page-16-0"></span>3 Výběr výchozího profilu

Při tvorbě nového profilu budeme vycházet z profilu již existujícího, jehož geometrii následně upravíme. Profil vyvíjíme pro koncepčně navržený letoun, máme tedy lepší představu o požadovaných aerodynamických vlastnostech profilu.

Jelikož se jedná o rychlostní letoun, hlavním požadavkem je minimalizace odporu při letu na návrhovém součiniteli vztlaku. Dalšími nároky kladené na profil jsou co největší maximální součinitel vztlaku  $c_{l,max}$  a minimalizace klopivého momentu.

### <span id="page-16-1"></span>3.1 Parametry rychlostního letounu

<span id="page-16-3"></span>Parametry rychlostního letounu potřebné k návrhu profilu jsme získali z diplomové práce Ing. Valenty [\[3\]](#page-38-3). Ty nejdůležitější shrnuje tabulka [1.](#page-16-3)

| $M$ [kg]              | 300    |  |  |
|-----------------------|--------|--|--|
| MTOM [kg]             | 345    |  |  |
| $v_p$ [km/h]          | 400    |  |  |
| $v_{s0}$ [km/h]       | 83     |  |  |
| $S \,[m^2]$           | 5,029  |  |  |
| $l \lfloor m \rfloor$ | 6,538  |  |  |
| $b_0$ [m]             | 0,962  |  |  |
| $b_k$ [m]             | 0,577  |  |  |
| $b_{SAT}$ [m]         | 0,786  |  |  |
| $\varphi$ [°]         | $-0,5$ |  |  |

Tabulka 1: Základní parametry rychlostního letounu [\[3\]](#page-38-3)

V koncepčním návrhu byl zvolen profil NACA  $66<sub>2</sub>$ -215. Nový profil budeme navrhovat pro hlavní konfiguraci s maximální hmotností letounu 300 kg a požadovanou maximální rychlost 400 km/h při zachování geometrie křídla včetně jeho geometrického zkroucení.

### <span id="page-16-2"></span>3.2 Návrhový součinitel vztlaku

Pro dané rozměry letounu a požadovanou maximální rychlost můžeme spočítat potřebný součinitel vztlaku křídla. Hodnotu součinitele vztlaku profilu získáme za pomoci původního křídla s profilem NACA  $66<sub>2</sub>$ -215.

#### <span id="page-17-0"></span>3.2.1 Návrhový součinitel vztlaku křídla

Nejdříve určíme potřebný součinitel vztlaku celého křídla. Pro ustálený přímočarý let platí  $L = G$ , tedy

$$
c_L = \frac{M \cdot g}{\frac{1}{2} \cdot \rho \cdot v_{\infty}^2 \cdot S} = \frac{300 \cdot 9,807}{\frac{1}{2} \cdot 1,225 \cdot 111,11^2 \cdot 5,029} \doteq 0,0774,\tag{3.1}
$$

kde za  $v_{\infty}$  dosazujeme požadovanou maximální rychlost  $v_p = 400 \ km/h \doteq 111, 11 \ m \ s^{-1}.$ 

#### <span id="page-17-1"></span> $3.2.2$  Úhel náběhu křídla

K určení úhlu náběhu křídla pro tento součinitel vztlaku jsme využili Glauertovu metodu. Konkrétně jsme použili program glauert.tcl. Vstupní data jsme získali z diplomové práce Ing. Valenty [\[3\]](#page-38-3). Takto jsme zjistili potřebný úhel náběhu křídla  $\alpha_{kr} = -0,00787 \, rad.$ 

#### <span id="page-17-2"></span>3.2.3 Návrhový součinitel vztlaku profilu

Pro nalezený úhel náběhu křídla vypočteme součinitel vztlaku profilu z koncepčního návrhu NACA  $66<sub>2</sub>$ -215

$$
c_l = c_l^{\alpha} \cdot (\alpha - \alpha_0) = 0,09697 \cdot (-0,45^{\circ} - (-1,65^{\circ})) \doteq 0,116, \tag{3.2}
$$

kde $c_l^\alpha$ a $\alpha_0$ jsou hodnoty odečtené z NACA Reportu No. 824 $[4]$ a úhel náběhu profilu  $\alpha$ uvažujeme stejný jako úhel náběhu křídla  $\alpha_{kr} = -0,00787 \ rad \doteq -0,45°.$ 

#### <span id="page-17-3"></span>3.3 Statistika profilů

Pro vytvoření statistiky profilů jsme využili NACA Reportu No. 824 [\[4\]](#page-38-4). Jedná se sice o starší katalog, obsahuje však rozsáhlá tunelová měření široké škály profilů. Moderní profily často vychází právě z pozdějších řad NACA.

Nejprve určíme Reynoldosovo číslo pro  $b_{SAT}$  a požadovanou maximální rychlost  $v_p$ 

<span id="page-17-4"></span>
$$
Re_n = \frac{v_p \cdot b_{SAT}}{\nu} = \frac{111, 11 \cdot 0, 786}{1, 461 \cdot 10^{-5}} \approx 5,978 \cdot 10^6.
$$
 (3.3)

Profilové charakteristiky byly odečteny pouze od profilů nesymetrických, s maximální tloušťkou menší než 18 %. Dále byly vyřazeny profily s  $c_d > 0,0040$  pro  $Re = 6 \cdot 10^6$  a  $c_{lmax} < 1$  pro  $Re = 3 \cdot 10^6$ . Laminární bouli jsme charakterizovali šířkou odporově příznivého rozsahu vztlaku  $c_{l,p}$ . Kompletní statistiku obsahuje příloha [A,](#page-42-1) vzdálenost součinitele vztlaku od návrhového a velikost odporu zobrazuje obrázek [11.](#page-18-0)

Hlavními kritérii výběru jsme zvolili minimální odpor  $c_d$  a vzdálenost součinitele vztlaku při tomto minimálním odporu  $c_l(c_{d,min})$  od návrhového součinitele vztlaku  $c_{l,n}$ . Dále jsme při výběru zohlednili součinitel klopivého momentu  $|c_m| < 0,004$ , šířku příznivého součinitele vztlaku $c_{l,p}$ a hodnotu $c_{l,max}.$ 

<span id="page-18-0"></span>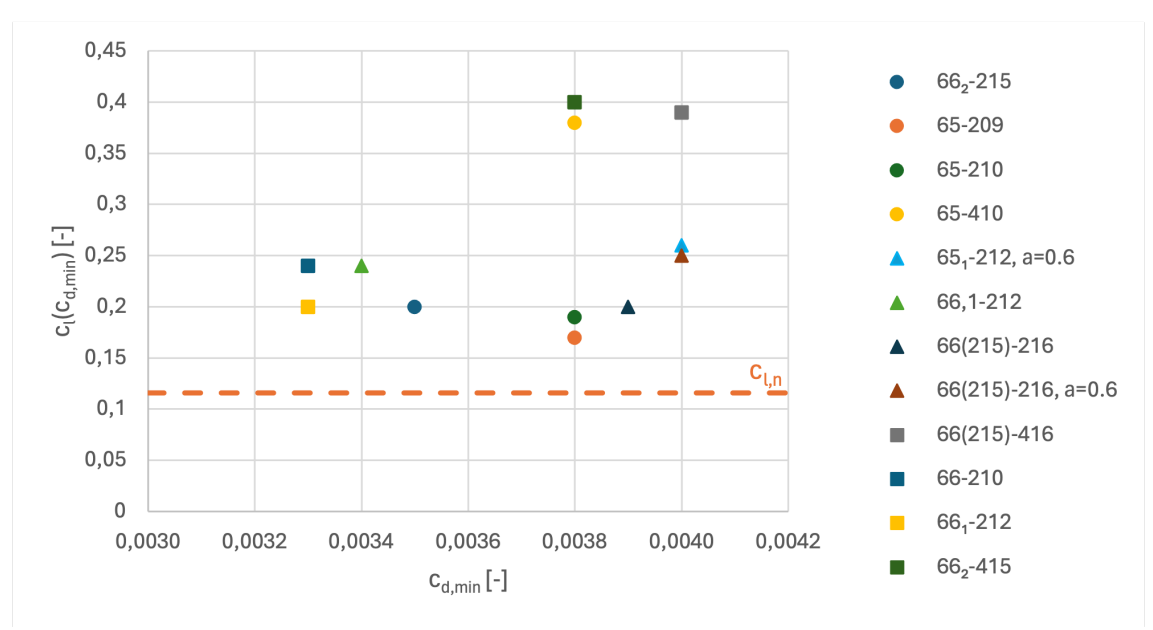

Obrázek 11: Statistika profilů: součinitel vztlaku  $c_l$  při  $c_{d,min}$ 

Jako výchozí profil volíme profil NACA 66<sub>2</sub>-215, který byl zvolen v původním koncepčním návrhu. Tento profil sice není odporově nejlepší, avšak svými leteckými vlastnostmi předčí profily ze skupiny s nejnižším odporem.

### <span id="page-19-0"></span>4 CFD simulace

Computational fluid dynamics (zkráceně CFD) je inženýrský nástroj, kterým lze počítačově simulovat proudění tekutin, přestup tepla nebo chemické reakce. Takto lze například v prvotní fázi návrhu testovat modely bez nutnosti stavby prototypů. Avšak toto počítačové řešení je zatíženo několika zdroji chyb, a tak se na výsledky nemůžeme plně spoléhat a je nutné získaná data validovat a verifikovat.

### <span id="page-19-1"></span>4.1 Rešená úloha

Naší řešenou úlohou je proudění vzduchu okolo leteckého profilu. Vzduch je stlačitelná vazká Newtonovská tekutina, ale při řešených rychlostech můžeme s dostatečnou přesností stlačitelnost zanedbat. Tepelný obsah vzduchu je dostatečně velký, takže můžeme zanedbat i jeho teplotní změny. Výslednou řešenou úlohou je tedy dvourozměrné proudění nestlačitelné vazké Newtonovské tekutiny bez přestupu tepla. [\[1\]](#page-38-1)

#### <span id="page-19-2"></span>4.2 Základní rovnice proudění

Proudění plynů lze popsat zákony zachování hmoty, hybnosti a energie a stavovou rovnicí. Zákon zachování hmoty reprezentuje rovnice kontinuity

$$
\frac{\partial \rho}{\partial t} + \nabla \cdot (\rho \vec{u}) = 0. \tag{4.1}
$$

Tato rovnice platí pro nestacionární proudění stlačitelného média. Pro naši řešenou úlohu proudění nestlačitelné tekutiny se rovnice kontinuity zjednoduší na

<span id="page-19-4"></span>
$$
\nabla \cdot \vec{u} = 0. \tag{4.2}
$$

Dle druhého Newtonova pohybového zákona se časová změna hybnosti rovná sumě všech vnějších sil působících na částici tekutiny. Zákon zachování hybnosti pak zní

<span id="page-19-3"></span>
$$
\rho \frac{\mathcal{D}\vec{u}}{\mathcal{D}t} = -\nabla p + \nabla \cdot \vec{\tau} + \rho \vec{f},\tag{4.3}
$$

kde člen na levé straně obsahuje materiálovou derivaci

$$
\frac{\mathcal{D}\vec{u}}{\mathcal{D}t} = \frac{\partial\vec{u}}{\partial t} + \vec{u} \cdot \nabla\vec{u}.\tag{4.4}
$$

Clen na levé straně rovnice [\(4.3\)](#page-19-3) reprezentuje setrvačné síly, členy na pravé straně reprezentují tlakové síly, síly vazkého tření a objemové síly.

Newtonův zákon tření udává funkční závislost mezi tenzorem dynamických napětí  $\vec{\vec{\tau}}$  a tenzorem rychlosti deformace  $\vec{\Delta}$ . Nejčastěji je uváděn ve tvaru

<span id="page-20-1"></span>
$$
\vec{\vec{\tau}} = -\frac{2}{3}\mu\vec{\vec{\delta}}\operatorname{tr}\vec{\vec{\Delta}} + 2\mu\vec{\vec{\Delta}}.\tag{4.5}
$$

Navier-Stokesovu rovnici získáme dosazením Newtonova zákona tření pro stlačitelné tekutiny  $(4.5)$  do rovnice dynamické rovnováhy  $(4.3)$ , po úpravách můžeme psát

$$
\rho \frac{\mathcal{D}\vec{u}}{\mathcal{D}t} = -\nabla p + \frac{1}{3}\mu \nabla \nabla \cdot \vec{u} + \mu \nabla^2 \vec{u} + \rho \vec{f},\tag{4.6}
$$

kdy předpokládáme, že dynamická viskozita je konstantní. Pro nestlačitelné tekutiny lze užitím rovnice kontinuity [\(4.2\)](#page-19-4) zjednodušit Navier-Stokesovu rovnici na tvar

$$
\rho \frac{\mathcal{D}\vec{u}}{\mathcal{D}t} = -\nabla p + \mu \nabla^2 \vec{u} + \rho \vec{f}.\tag{4.7}
$$

Bilanci energie nemusíme pro naši aplikaci řešit, jelikož neuvažujeme stlačitelnost a přestup tepla. Stavová rovnice ve stlačitelném proudění pojí bilanci energie s bilancemi hmoty a hybnosti. V nestlačitelném proudění je však hustota konstantní nezávisle na tlaku. K úplnému popisu nestlačitelného proudění bez přestupu tepla tedy stačí řešení bilance hmoty a hybnosti.

Rovnice potřebné k popisu proudění tvoří soustavu nelineárních parciálních diferenciálních rovnic. Jejich exaktní řešení je možné jen ve speciálních případech. Jejich přibližného řešení můžeme dosáhnout alespoň iterativním numerickým výpočtem. [\[5\]](#page-38-5) [\[6\]](#page-38-6)

#### <span id="page-20-0"></span>4.3 Metoda konečných objemů

K řešení proudění se využívá metoda konečných objemů. Principem je diskretizace modelu do malých kontrolních objemů pomocí sítě. Rovnice se poté řeší pro každou buňku dle numerického schématu. Velikost buněk a celková kvalita sítě velmi ovlivňuje relevantnost modelu.

Rozlišujeme sítě strukturované a nestrukturované. Strukturovaná síť je tvořena z pravidelně rozmístěných bodů na přímkách nebo křivkách. Rešení na této síti mohou být přesnější, mohou vyžadovat méně výpočetního času i paměti. Jejich použitelnost je ovlivněna složitostí geometrie.

Nestrukturovaná síť má libovolně umístěné body pospojované ve 2D trojúhelníky, čtyřúhelníky nebo mnohoúhelníky. Výhodou je velká automatizace tvorby sítě tohoto typu a použitelnost i na velmi komplexní geometrie. [\[7\]](#page-38-7) [\[8\]](#page-38-8)

### <span id="page-21-0"></span>4.4 Okrajové a počáteční podmínky

Kvalita CFD simulace je také velmi závislá na volbě správných okrajových podmínek. Okrajové podmínky na vstupu můžeme definovat například pomocí rychlosti vstupujícího média, hmotnostního toku nebo tlaku. Na výstupu se velmi často používá okrajová podmínka statického tlaku. Na stěnách se zavádí bezskluzová podmínka čili nulová vzájemná rychlost tekutiny a stěny. Okrajové podmínky symetrie, přestupu tepla nebo difúze pro naši aplikaci nevyužijeme.

Pro řešení Navier-Stokesovy rovnice je třeba určit počáteční odhad, ze kterého bude proveden numerický výpočet. Na počátečních podmínkách závisí rychlost konvergence a v případě více řešení i samotný výsledek. [\[7\]](#page-38-7)

### <span id="page-21-1"></span>4.5 Turbulentní proudění

Turbulence je chaotický stav proudění tekutiny, který vede ke vzniku vírových struktur. Velké víry odebírají kinetickou energii hlavnímu proudu, ty jsou však nestabilní a postupně se rozpadají. Na konci této energetické kaskády jsou víry nejmenších měřítek, ve kterých energie disipuje na teplo. Turbulence tedy rychle zaniká, není-li přiváděna energie.

V dnešní době neexistuje ucelená teorie přechodu proudění do turbulence. Oproti řešení laminárního proudění je modelování turbulence výrazně složitější, jedná se o kompromis mezi výpočetní náročností a zjednodušením řešeného problému.

Prvním přístupem je **metoda přímé simulace** (Direct numerical simulation, DNS), kdy je Navier-Stokesova rovnice řešena přímo bez turbulentního modelu. Tento přístup vyžaduje velmi jemnou síť a je extrémně výpočtově náročný. Je vhodný pouze pro vědecké účely nebo pro ověřování turbulentních modelů, nikoliv však pro inženýrské aplikace.

Další metodou je **simulace velkých vírů** (Large eddy simulation, LES). Tato metoda spočívá v řešení pouze větších vírů. Víry menších měřítek, které se příliš nepodílejí na přenosových jevech, jsou parametrizovány subgridními modely. Výpočtová náročnost je sice oproti DNS menší, ale pro inženýrské aplikace se zatím příliš nepoužívá.

Nejběžnějším přístupem je **metoda Reynoldsova středování** (Reynolds-averaged Naveier-Stokes, RANS). Díky relativně nízkým výpočetní nárokům se s touto metodou setkáváme v komerčních CFD softwearech. [\[6\]](#page-38-6) [\[7\]](#page-38-7)

#### <span id="page-22-0"></span>4.6 Turbulentní modely RANS

Metoda Reynoldsova středování spočívá v dekompozici fyzikálních veličin na časově střední hodnotu a fluktuační složku

$$
\varphi = \overline{\varphi} + \varphi'.\tag{4.8}
$$

Casově střední hodnota je definována

$$
\overline{\varphi} = \frac{1}{\Delta t} \int_0^{\Delta t} \varphi(t) dt,
$$
\n(4.9)

kde časový interval  $\Delta t$  je dostatečně velký, aby na něm hodnota  $\overline{\varphi}$  nezávisela. Časově střední hodnota fluktuační složky je z definice nulová

$$
\overline{\varphi'} = \frac{1}{\Delta t} \int_0^{\Delta t} \varphi'(t) dt \equiv 0.
$$
\n(4.10)

Rovnice kontinuity pro časově střední hodnoty turbulentního proudění nestlačitelné tekutiny pak zní

$$
\nabla \cdot \overline{\vec{u}} = 0. \tag{4.11}
$$

Reynoldsovu rovnici získáme jako Navier-Stokesovu rovnici pro časově střední hodnoty, pro nestlačitelné tekutiny můžeme psát

$$
\rho \frac{\mathcal{D}\overline{\vec{u}}}{\mathcal{D}t} = -\nabla \overline{p} + \nabla \cdot \overline{\vec{\vec{\tau}}} + \nabla \cdot \overline{\vec{\tau}^{(t)}} + \rho \vec{f},\tag{4.12}
$$

kde  $\vec{\vec{\tau}}^{(t)}$  je Reynoldsův tenzor turbulentních napětí, dle Boussinesqovy hypotézy

$$
\overline{\vec{\vec{\tau}^{(t)}}} = -\rho \overline{\vec{u'}\vec{u'}} = 2\mu^{(t)} \overline{\vec{\Delta}} - \frac{2}{3}\rho k \overline{\vec{\delta}},\tag{4.13}
$$

kde  $k=\frac{1}{2}$  $\frac{1}{2}\vec{u'}\vec{u'}$  je turbulentní kinetická energie a  $\mu^{(t)}$  je součinitel turbulentní viskozity. Na rozdíl od dynamické viskozity  $\mu$  není turbulentní viskozita  $\mu^{(t)}$  materiálovou vlastností, ale je závislá také na poloze v proudovém poli a intenzitě turbulence. [\[5\]](#page-38-5) [\[6\]](#page-38-6)

K určení Reynoldsova tenzoru turbulentních napětí je potřeba do výpočtu zahrnout model, kterým budeme schopni uzavřít systém rovnic popisující proudění. Turbulentní modely se mezi sebou liší použitelností a počtem rovnic, které je třeba řešit navíc. Většina modelů zanedbává přechod do turbulence a považuje proudění v celém rozsahu laminární nebo plně turbulentní. Pro laminární profily je však tento jev zásadní, protože jejich odpor je silně závislý na poměru laminární a turbulentní mezní vrstvy. [\[1\]](#page-38-1) [\[6\]](#page-38-6)

Turbulentních modelů a jejich variant existuje celá řada, uvedeme pouze vybrané.

Model Spalart–Allmaras byl navržen přímo pro letecký průmysl. Obsahuje jednu přenosovou rovnici pro turbulentní parametry. Model dává velmi dobré výsledky v mezní vrstvě s nepříznivými tlakovými gradienty.

Turbulentní model  $k-\epsilon$  se řadí mezi nejpoužívanější. Řeší dvě rovnice, jednu pro turbulentní kinetickou energii k a jednu pro disipaci turbulentní energie  $\epsilon$ . Turbulentní viskozita je pak vypočítána pomocí těchto parametrů a bezrozměrné konstanty. Model  $k-\epsilon$  je velmi robustní a poskytuje dobré výsledky pro vysoká Reynoldsova čísla pro téměř izotropní turbulence. Avšak nadhodnocuje smyková napětí a potlačuje odtržení proudu okolo zakřivených stěn. Proto není vhodný například pro letecké profily.

Dalším rozšířeným modelem je  $k-\omega$ . Místo disipace turbulentní kinetické energie, počítá tento model turbulentní frekvenci  $\omega$ . Turbulentní viskozita je dopočítána pomocí získaných parametrů. Oproti  $k-\epsilon$  dává  $k-\omega$  lepší výsledky v oblastech s nízkou turbulencí nebo pro mezní vrstvy se záporným tlakovým gradientem. Dále dobře předpovídá chování proudění u stěny, takže není nutné používat stěnové funkce. Zároveň však  $k-\omega$  vyžaduje jemnější síť.

Model SST  $k-\omega$  je hybridním spojením dvou předešlých modelů. Tento model využívá  $k-\epsilon$  v turbulentním proudu, v blízkosti stěny se transformuje na  $k-\omega$ . Tento přechod je uskutečněn pomocí prolínací funkce, jejíž hodnota je rovna jedné v blízkosti stěny a nula dostatečně daleko od povrchu. Takto se využívá stability modelu  $k-\epsilon$  ve volném proudu a lepšího chování  $k-\omega$  v blízkosti stěny. Požadavky na jemnost sítě u stěny zůstávají stejné jako pro  $k-\omega$ . Jedná se o velmi univerzální model. [\[6\]](#page-38-6) [\[7\]](#page-38-7)

Turbulentní model **Transition SST** je schopný popsat přechod z laminárního proudění do turbulence. Tento model je založený na spojení přenosových rovnic SST  $k-\omega$  s dalšími dvěma rovnicemi pro vznik a přerušování přechodu. Stejně jako SST  $k-\omega$  vyžaduje i tento model jemnou síť v blízkosti stěny. [\[9\]](#page-38-9)

Reynoldsův napěťový model nevyužívá Boussinesqovu hypotézu, ale počítá všechny nezávislé složky Reynoldsova tenzoru turbulentních napětí. Díky tomu je schopen pokrýt anizotropii turbulence. Na druhou stranu je výpočtově náročnější. Lze ho využít například pro komplexní proudění, kde předešlé modely selhávají. [\[7\]](#page-38-7)

Modely se mezi sebou liší přístupem modelování turbulence v blízkosti stěny. Při popisu se zavádějí bezrozměrné veličiny

$$
u^+ = \frac{\overline{u}}{u_\tau},\tag{4.14}
$$

$$
y^+ = \frac{\rho u_\tau y}{\mu},\tag{4.15}
$$

kde  $u_{\tau}$  je třecí rychlost

$$
u_{\tau} = \sqrt{\frac{\tau_w}{\rho}},\tag{4.16}
$$

kde $\tau_w$ je smykové napětí na stěně.

Turbulentní mezní vrstvu můžeme rozdělit na tři oblasti. Laminární podvrstva se nachází bezprostředně u stěny pro $0 < y^+ < 5,$  převažuje zde viskozita a proudění je téměř laminární. Vrstva útlumu pro $5 < y^+ < 30$ je oblastí přechodovou. V turbulentním jádře pro $30 < y^+ < 500$ je turbulence již plně vyvinuta.

Rychlostní profil můžeme v těchto oblastech aproximovat funkcí, nejčastěji lineární nebo logaritmickou. Modely založené na tomto přístupu nevyžadují tak jemné sítě v blízkosti stěny. První bod sítě by měl být pro $30 < y^+ < 500.$ Příkladem takového modelu je $k\text{-}\epsilon.$ 

<span id="page-24-0"></span>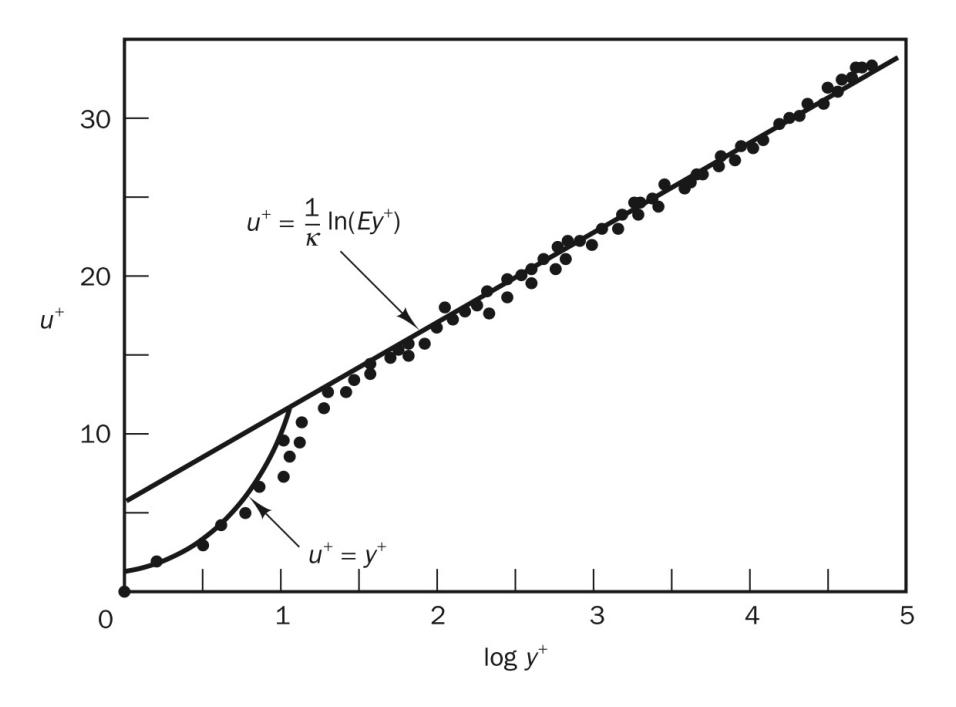

Obrázek 12: Rozložení rychlosti v blízkosti stěny [\[6\]](#page-38-6)

Některé modely jsou však schopny dobře popsat chování u stěny, a proto nepotřebují implementovat stěnové funkce. Příkladem takového modelu je  $k-\omega$ . Sítě pro tento turbulentní model a modely z něj odvozené vyžadují první bod sítě pro  $y^+ < 1$ . Zároveň by měla síť obsahovat dostatek bodů v oblasti silně ovlivněné viskozitou. [\[5\]](#page-38-5) [\[6\]](#page-38-6) [\[7\]](#page-38-7)

## <span id="page-25-0"></span>5 Ověření CFD modelu

Prvním krokem při návrhu nového profilu je ověření CFD modelu výchozího profilu NACA 66<sub>2</sub>-215, který jsme vybrali v kapitole [3.](#page-16-0) Ověření provedeme srovnáním poláry, vztlakové a momentové čáry s naměřenými daty z NACA Reportu No. 824 [\[4\]](#page-38-4). Reynoldsovo číslo pro požadovanou rychlost  $v_p$  a  $b_{SAT}$  se z rovnice [\(3.3\)](#page-17-4) rovná  $Re_n = 5,978 \cdot 10^6$ . Aerodynamické charakteristiky budeme srovnávat s daty pro  $Re = 6, 0 \cdot 10^6$ . Odchylka Reynoldsova čísla je 0,37 %, takže ji můžeme vzhledem k přesnosti odečítání dat zanedbat.

### <span id="page-25-1"></span>5.1 Nastavení simulace

Souřadnice profilu NACA 66<sub>2</sub>-215 jsme získali z NACA Reportu No. 824 [\[4\]](#page-38-4). Ostrou odtokovou hranu jsme odstranili vytvořením svislé hrany o délce  $\approx 2 \, mm$ . Následně jsme profil zpět znormovali na délku  $b = 1$  m. Detail řešení je zobrazen na obrázku [13.](#page-25-2)

<span id="page-25-2"></span>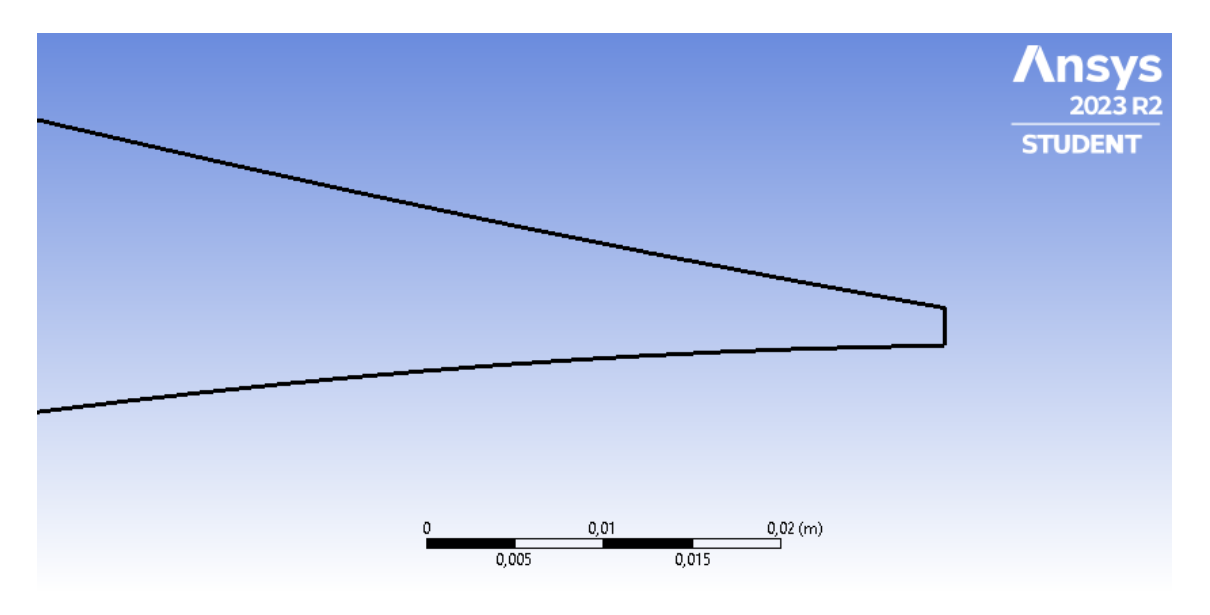

Obrázek 13: Řešení odtokové hrany

Pro naši aplikaci považujeme vzduch za nestlačitelný, použili jsme proto Pressure-Based Solver. Turbuletní model jsme zvolili Transition SST, jehož výchozí nastavení jsme neměnili. Numerické schéma jsme ponechali Coupled. Toto schéma řeší spřažené rovnice hybnosti a kontinuity, což vede k rychlejší konvergenci [\[9\]](#page-38-9).

Použili jsme trojúhelníkovou nestrukturovanou síť. Pro modelování v oblasti mezní vrstvy jsme vytvořili podélné čtyřúhelníkové buňky. Celkový počet vrstev jsme použili 65, růst buněk jsme nastavili na 1,05 s celkovou tloušťkou 0,01 m. Detail sítě v oblasti náběžné

hrany zobrazuje obrázek [14.](#page-26-0) Podmínkou pro použití turbulentního modelu Transition SST je  $y^+ \leq 1$  [\[9\]](#page-38-9), proto jsme nastavili automatické zjemňování sítě. Celkovou velikost modelu jsme volili 15  $m \times 20 m$ , aby se proudění dostatečně ustálilo ještě před výstupem.

<span id="page-26-0"></span>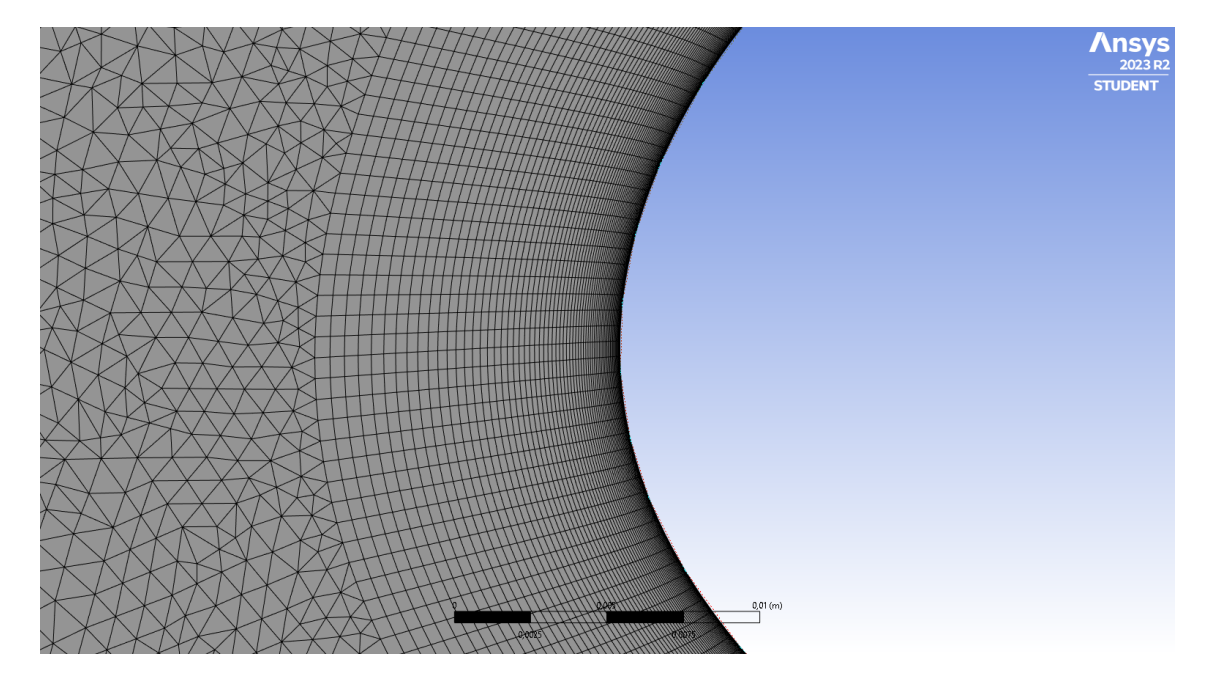

Obrázek 14: Detail sítě v oblasti náběžné hrany

Okrajové podmínky jsme nastavili na vstupní rychlost, statický tlak na výstupu a bezskluzovou podmínku na profilu. Pro délku tětivy profilu  $b = 1 m$  jsme určili rychlost potřebnou pro shodné Reynoldsovo číslo z rovnice [\(3.3\)](#page-17-4)

$$
v = \frac{v_p \cdot b_{SAT}}{b} = \frac{111, 11 \cdot 0, 786}{1} = 87, 33 \, m \, s^{-1}.
$$
 (5.1)

<span id="page-26-1"></span>Nastavení CFD simulace shrnuje tabulka [2.](#page-26-1)

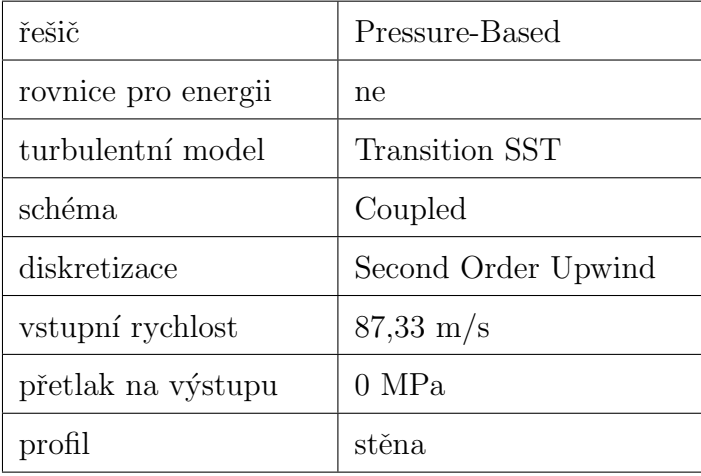

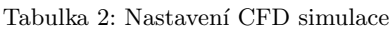

Při parametrické studii jsme nechali síly vypisovat do os  $x$  a  $y$ , těm jsme přiřadili součinitele  $c_x$  a  $c_y$ . Následný přepočet na součinitele vztlaku  $c_l$  a odporu  $c_d$  jsme provedli dle následujících vztahů

$$
c_l = c_y \cos \alpha - c_x \sin \alpha, \tag{5.2}
$$

$$
c_d = c_y \sin \alpha + c_x \cos \alpha. \tag{5.3}
$$

Součinitel klopivého momentu  $c_{m,AC}$  jsme nechali vypisovat k aerodynamickému středu, jehož souřadnice  $x/c = 0,258$  a  $y/c = -0,028$  jsme získali z NACA Reportu No. 824 [\[4\]](#page-38-4).

#### <span id="page-27-0"></span>5.2 Výpočet

Výpočet jsme provedli pro různé úhly nastavení po 1°, v oblasti předpokládané laminární boule jsme zjemnili krok na 0,5°. Příklad vývoje součinitele odporu pro úhel náběhu  $\alpha = 0$  je zobrazen na obrázku [15.](#page-27-1) Příklad reziduí výpočtu pro totožný úhel náběhu  $\alpha = 0$ zobrazuje obrázek [16.](#page-28-1)

<span id="page-27-1"></span>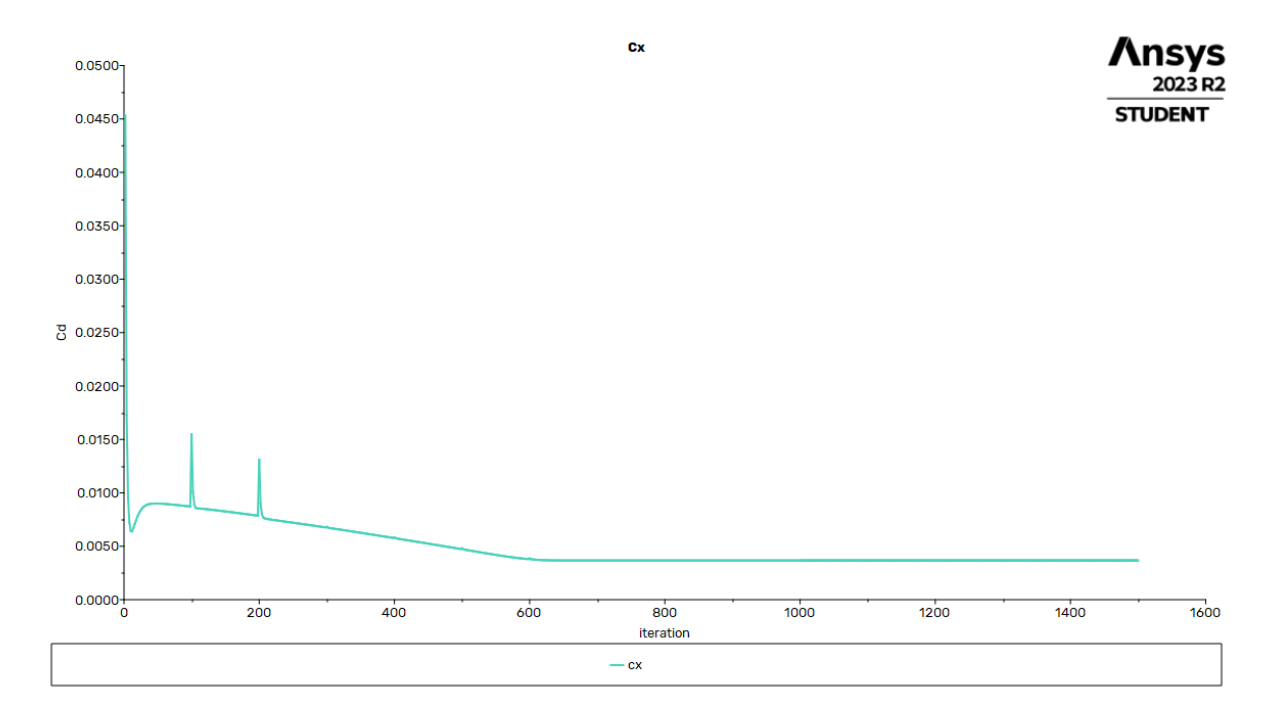

Obrázek 15: Vývoj součinitele  $c_x$  během výpočtu na nestrukturované síti

Z uvedených obrázků je vidět, že řešení pro součinitel odporu zkonvergovalo po přibližně 600 iteracích, rezidua výpočtu začali oscilovat po přibližně 750 iteracích. Výpočet tedy můžeme považovat za zkonvergovaný. Nápadné špičky ze začátku výpočtu jsou způsobeny automatickým zjemňováním sítě, po zkonvergování se již neprojevilo.

<span id="page-28-1"></span>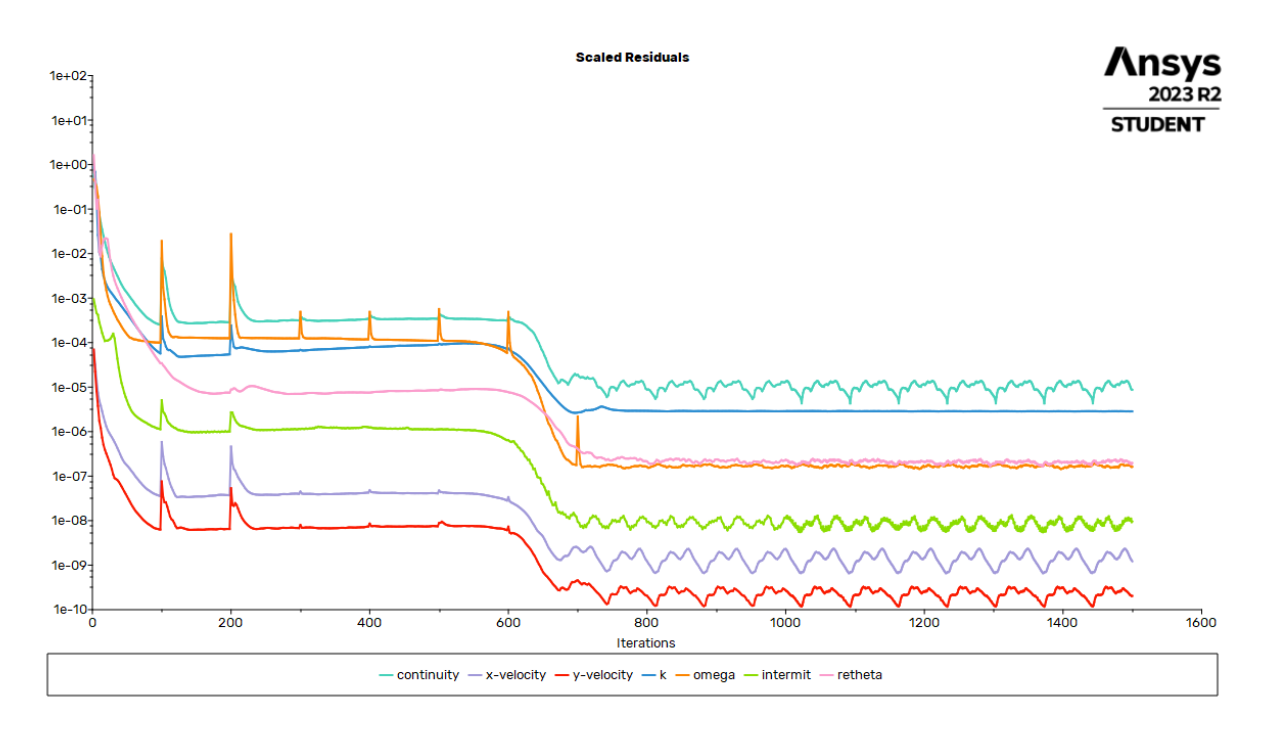

Obrázek 16: Příklad reziduí výpočtu Transition SST

## <span id="page-28-2"></span><span id="page-28-0"></span>5.3 Srovnání s naměřenými daty

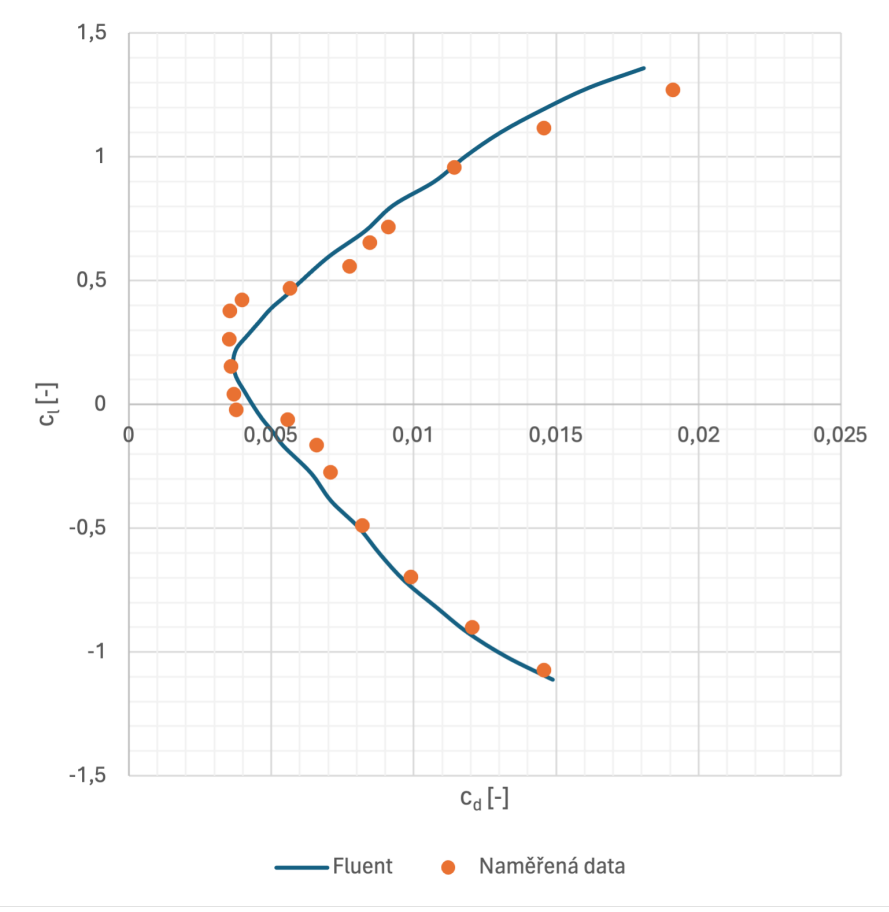

Obrázek 17: Polára profilu NACA  $66_2\hbox{-}215$ 

<span id="page-29-0"></span>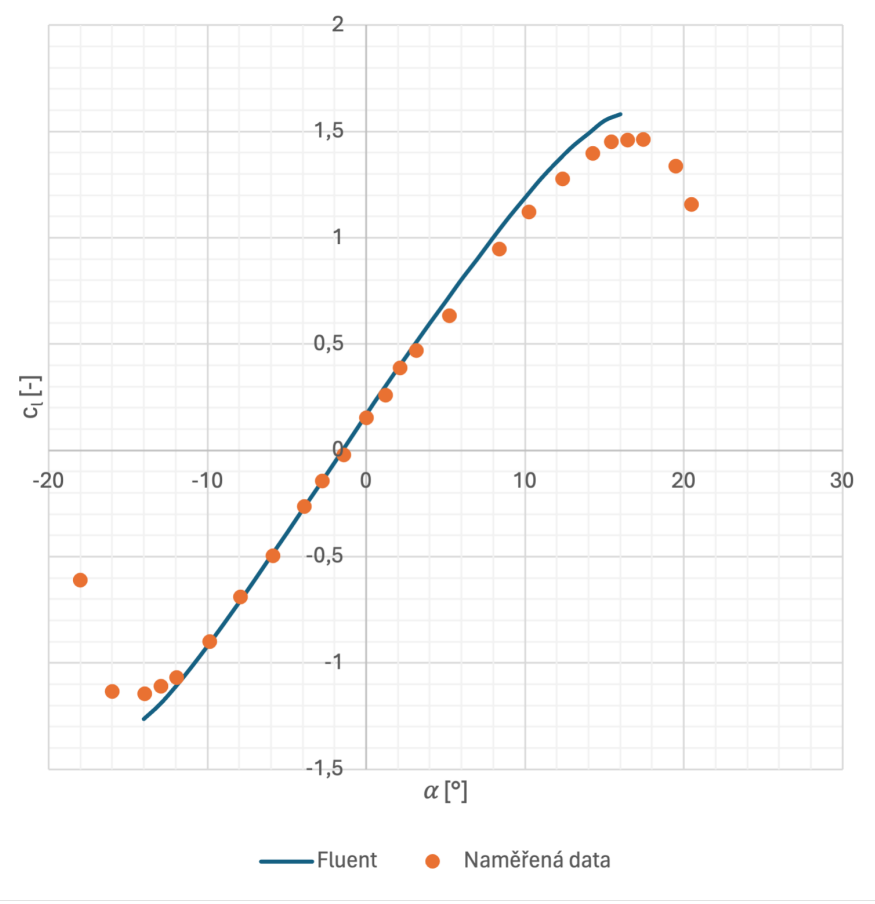

Obrázek 18: Vztlaková čára profilu NACA 662-215

<span id="page-29-1"></span>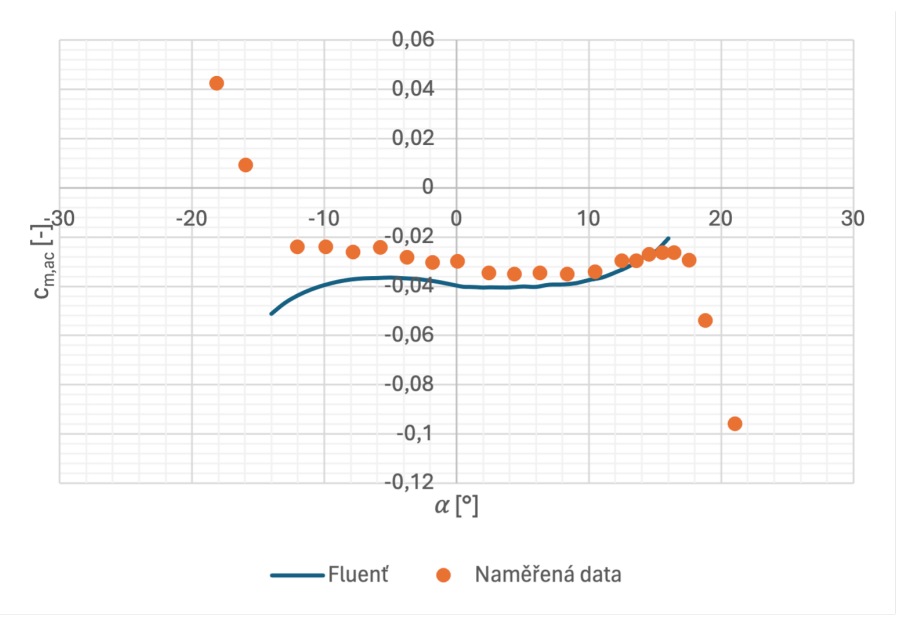

Obrázek 19: Momentová čára profilu NACA 662-215

Ze srovnání vztlakových čar můžeme vyčíst dobrou shodu závislosti vztlaku na úhlu náběhu  $\alpha$ . Pro střední úhly náběhu si CFD simulace zachovává lineární nárůst vztlaku, na rozdíl od odečtených dat, kde dochází k mírnému poklesu. Porovnání poláry vykazuje

dostatečnou shodu odporu v návrhovém režimu a v oblastech, kde převládá tlakový odpor, tedy při vyšších úhlech náběhu. Oblast přechodu laminární boule nebyla postihnuta. Dále CFD simulace predikovala vyšší klopivý moment oproti naměřeným datům. Detailnější srovnání CFD simulace s odečtenými daty z NACA Reportu No. 824 [\[4\]](#page-38-4) podává tabulka [3.](#page-30-0)

<span id="page-30-0"></span>

|                      | CFD simulace | NACA Report  |  |
|----------------------|--------------|--------------|--|
| $c_l(\alpha=0)$      | 0,168        | 0,16         |  |
| $c_{l,max}$          | 1,58         | 1,46         |  |
| $\alpha_{krit}$      | $16^{\circ}$ | $17^{\circ}$ |  |
| $c_d(\alpha=0)$      | 0,00367      | 0,0036       |  |
| $c_{m,ac}(\alpha=0)$ | $-0,0397$    | $-0,0032$    |  |

Tabulka 3: Srovnání CFD simulace s naměřenými daty

## <span id="page-31-0"></span>6 Návrh profilu

Při návrhu nového profilu budeme vycházet z CFD modelu profilu NACA 66<sub>2</sub>-215, který jsme v minulé kapitole ověřili. Úpravu profilu provedeme v několika krocích pomocí doplňku Ansys Fluent 2023 R2 Adjoint Solver.

### <span id="page-31-1"></span>6.1 Adjungovaný řešič

Adjoint Solver je specializovaný nástroj, který poskytuje detailní data o citlivosti daného systému. Základem citlivostní analýzy je nalezení derivací proudového pole, tedy míru změny výsledku při malé změně vstupních parametrů. Adjungovaný řešič běhěm jednoho výpočtu určí tyto derivace pro pozorovanou veličinu, kterou může být například vztlak nebo odpor. Po dosažení konvergence lze tato data využít k úpravě geometrie. [\[10\]](#page-38-10)

#### <span id="page-31-2"></span>6.2 Nastavení Adjoint Solveru

Adjoint Solver zatím nepodporuje řešení turbulentního modelu Transition SST, museli jsme proto zvolit SST  $k-\omega$ . Tento model nabízí rozšíření o rovnici přerušování přechodu. Jedná se o jednu ze dvou rovnic obsažených v Transition SST [\[9\]](#page-38-9). Takto dosáhneme podobnějších výsledků mezi modely. Jiná nastavení CFD simulace jsme neměnili. Úpravu tedy provedeme pro SST  $k-\omega$  a vždy zpětně ověříme pro Transition SST.

Všechny úpravy geometrie profilu jsme provedli při stejném nastavení Adjoint Solveru. Využili jsme nastavení Best Match, které přiřadilo shodná disktretizační schémata jako v základním výpočtu proudového pole. Courantovo číslo jsme nastavili 5, což odpovídá méně agresivnímu výpočtu. [\[10\]](#page-38-10) V Design Toolu jsme nastavili počet bodů na 200 v obou směrech. Morfovací metodu jsme ponechali polynomickou, protože je výpočtově rychlejší a dosahuje kvalitní sítě. [\[10\]](#page-38-10) Nastavení Adjoint Solveru shrnuje tabulka [4.](#page-31-3)

<span id="page-31-3"></span>

| sledované veličiny | vztlak, odpor |
|--------------------|---------------|
| diskretizace       | Best Match    |
| Courant Number     | 5             |
| body               | 200           |
| morfování          | polynomické   |

Tabulka 4: Nastavení Adjoint Solveru

Sledovaná rezidua jsme nastavili na hodnotu  $10^{-6}$ , další pokračování výpočtu nemělo vliv na provedené změny geometrie. Příklad reziduí při výpočtu Adjoint Solveru pro vztlak zobrazuje obrázek [20.](#page-32-1)

<span id="page-32-1"></span>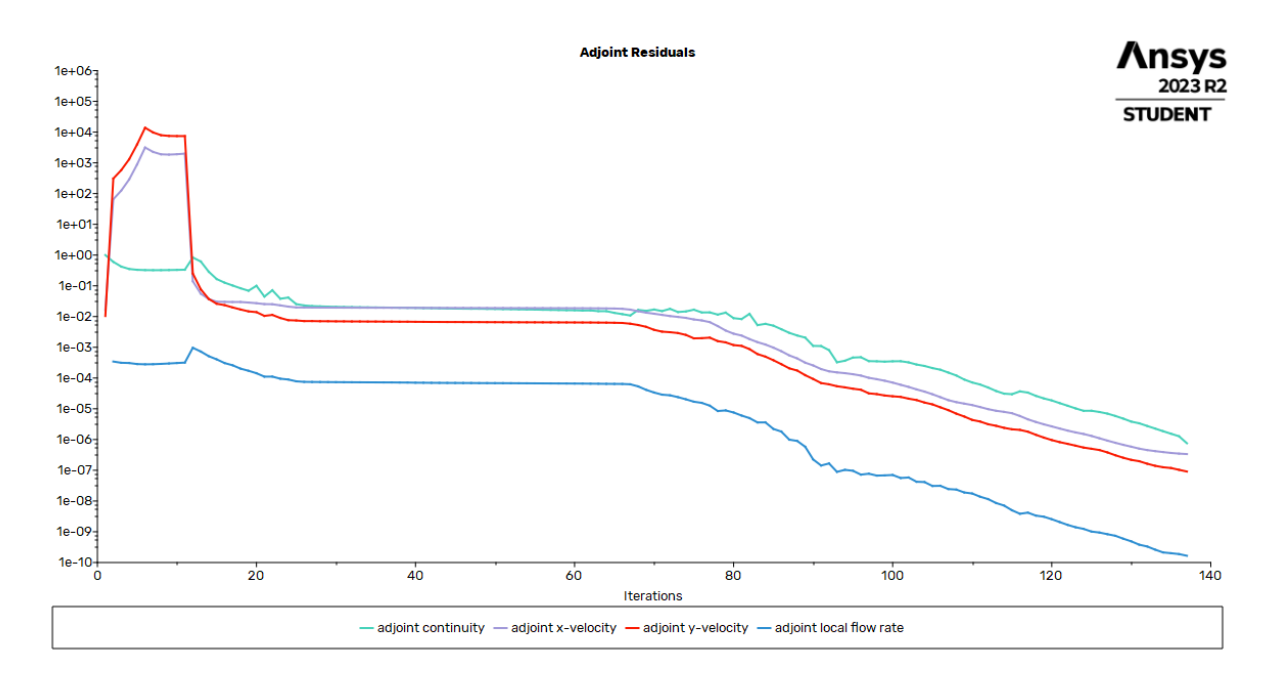

Obrázek 20: Příklad reziduí výpočtu Adjoint Solveru

## <span id="page-32-0"></span>6.3 Upravy geometrie profilu ´

V prvních krocích jsme se snažili snížit vztlak profilu při nulovém úhlu náběhu  $c_l(\alpha = 0)$ postupně k  $c_{l,n} = 0, 116$ . Při dalších úpravách jsme současně minimalizovali součinitel odporu  $c_d$ . Zároveň jsme sledovali součinitel klopivého momentu k náběžné hraně  $c_m$ , který se během úprav neustále snižoval. Postupný vývoj sledovaných veličin je v tabulce [5](#page-32-2) a na obrázcích [21](#page-33-0) až [23.](#page-33-1)

<span id="page-32-2"></span>

| krok           | $c_l$ [-] | $\Delta c^{i,n}_l$<br>$[\%]$ | $c_d$ -  | $\Delta c_d^{i,i-1}$<br>$[\%]$ | $c_m$ [-]  | $[\%]$<br>$\Delta c_m^{i,i-1}$ |
|----------------|-----------|------------------------------|----------|--------------------------------|------------|--------------------------------|
| $\overline{0}$ | 0,1680    | 44,83                        | 0,003671 |                                | $-0,08314$ |                                |
|                | 0,1532    | 32,06                        | 0,003653 | $-0,50$                        | $-0,07617$ | $-8,38$                        |
| $\overline{2}$ | 0,1402    | 20,87                        | 0,003651 | $= 0.05$                       | $-0,07006$ | $-8,03$                        |
| 3              | 0,1281    | 10,46                        | 0,003650 | $-0.04$                        | $-0.06437$ | $-8,12$                        |
| $\overline{4}$ | 0,1182    | 1,94                         | 0,003636 | $-0.36$                        | $-0,05946$ | $-7,62$                        |
| 5              | 0,1168    | 0,67                         | 0,003620 | $-0,45$                        | $-0,05856$ | $-1,52$                        |

Tabulka 5: Uprava profilu v Adjoint Solveru ´

<span id="page-33-0"></span>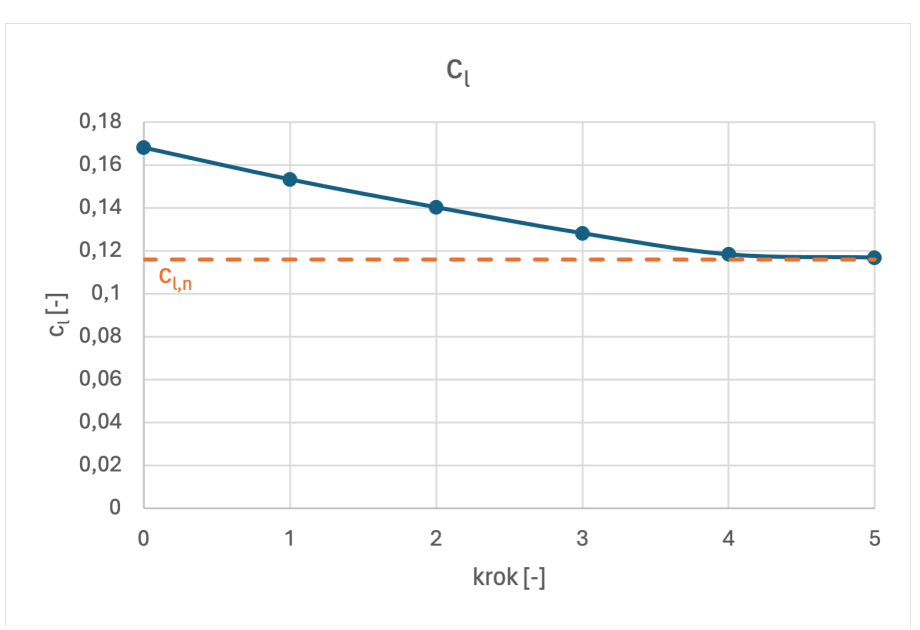

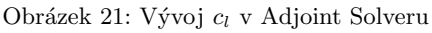

<span id="page-33-1"></span>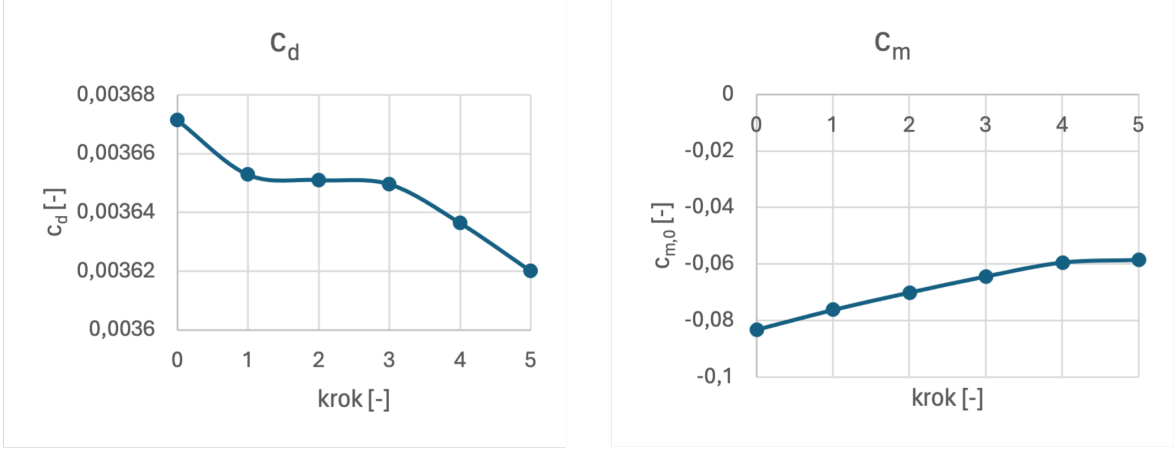

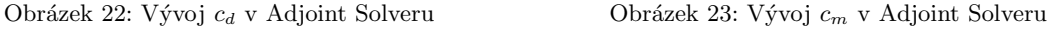

Změnu geometrie profilu oproti původní verzi zobrazuje obrázek [24.](#page-33-2) Takto navržený profil ponese označení ZARC 1215, jehož souřadnice obsahuje příloha [B.](#page-43-0)

<span id="page-33-2"></span>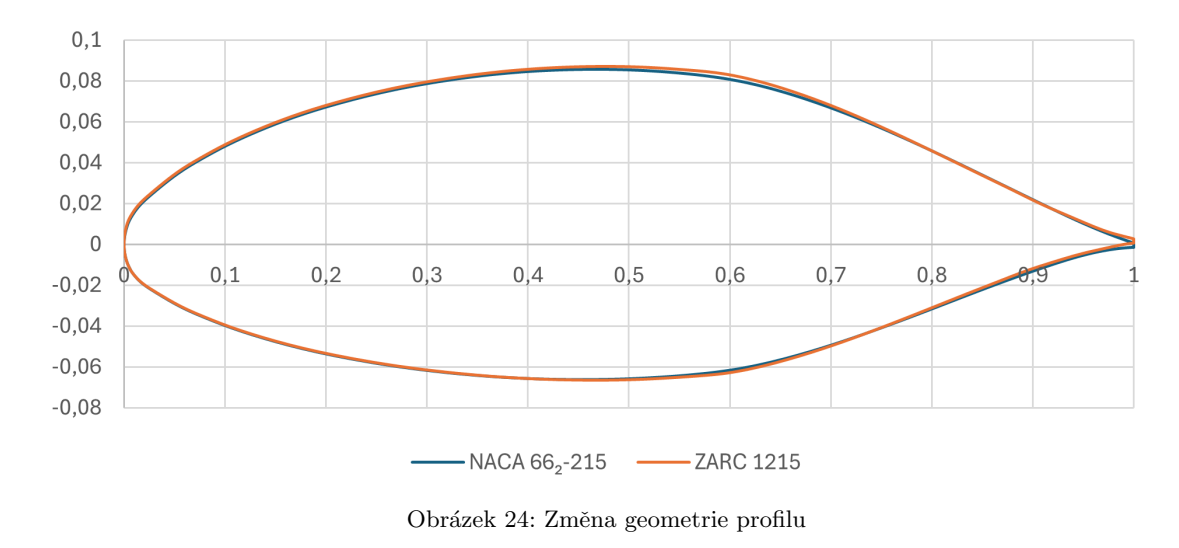

Z obrázku [24](#page-33-2) je patrné, že změna geometrie není příliš zásadní. Byla více zakulacena náběžná hrana, maximální tloušťka byla posunuta více dozadu a odtoková hrana je ostřejší a pod menším úhlem. Jsou to tedy změny, které jsme dle znalostí z kapitoly [2](#page-9-0) očekávali.

#### <span id="page-34-0"></span>6.4 Porovnání výsledků

Navržený profil ZARC 1215 srovnáme s profilem NACA 66<sub>2</sub>-215 z původní koncepce. Tento profil byl zároveň i výchozím profilem při návrhu. Profil jsme po úpravách znormovali na  $b = 1$  m. Aerodynamické charakteristiky odečteme z poláry, vztlakové a momentové čáry a porovnáme je s původním profilem. Aerodynamický střed uvažujeme stejný jako pro profil NACA  $66<sub>2</sub>$ -215.

<span id="page-34-1"></span>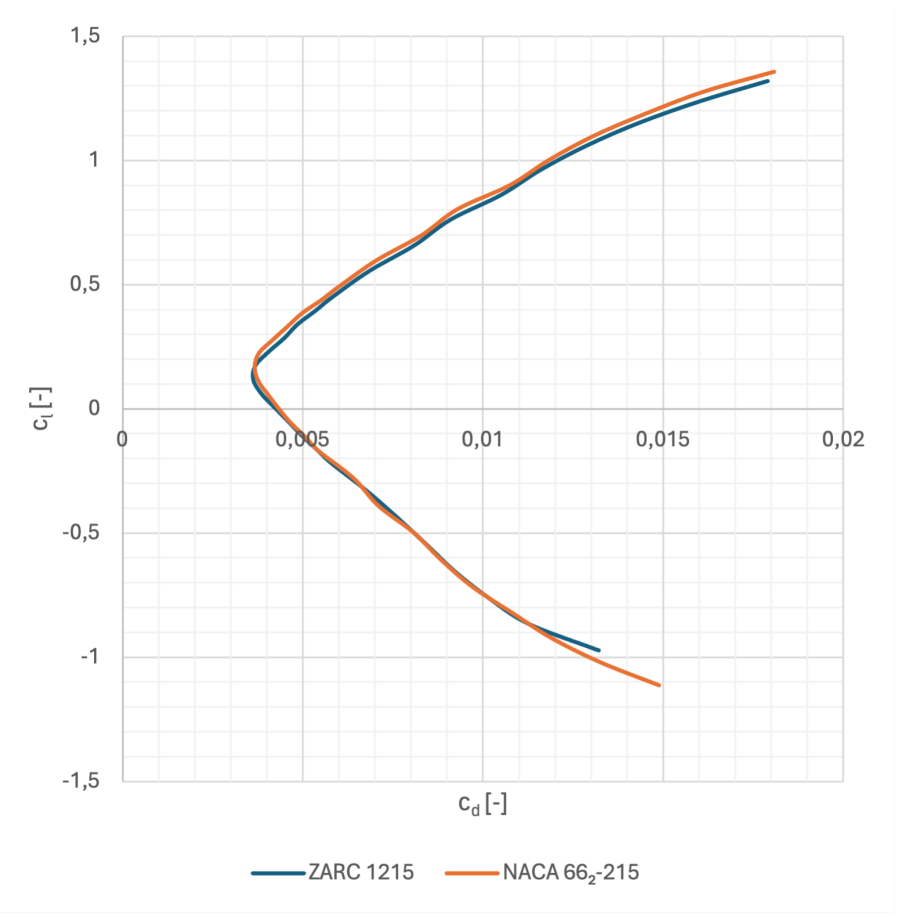

Obrázek 25: Srovnání poláry profilů ZARC 1215 a NACA 662-215

Při úhlu náběhu  $\alpha = 0$  jsme návrhového součinitele vztlaku dosáhli s odchylkou 0,86 %, redukovali jsme odpor o  $1,17\%$  a klopivý moment k aerodynamickému středu jsme snížili o 28,21 %. Z porovnání poláry (obrázek [25\)](#page-34-1) a vztlakové čáry (obrázek [26\)](#page-35-0) můžeme vidět mírný posun směrem k nižšímu součiniteli vztlaku i odporu. Samotný tvar křivek se téměř nezměnil, stoupání vztlakové čáry $c_l^\alpha$ zůstalo stejné.

<span id="page-35-0"></span>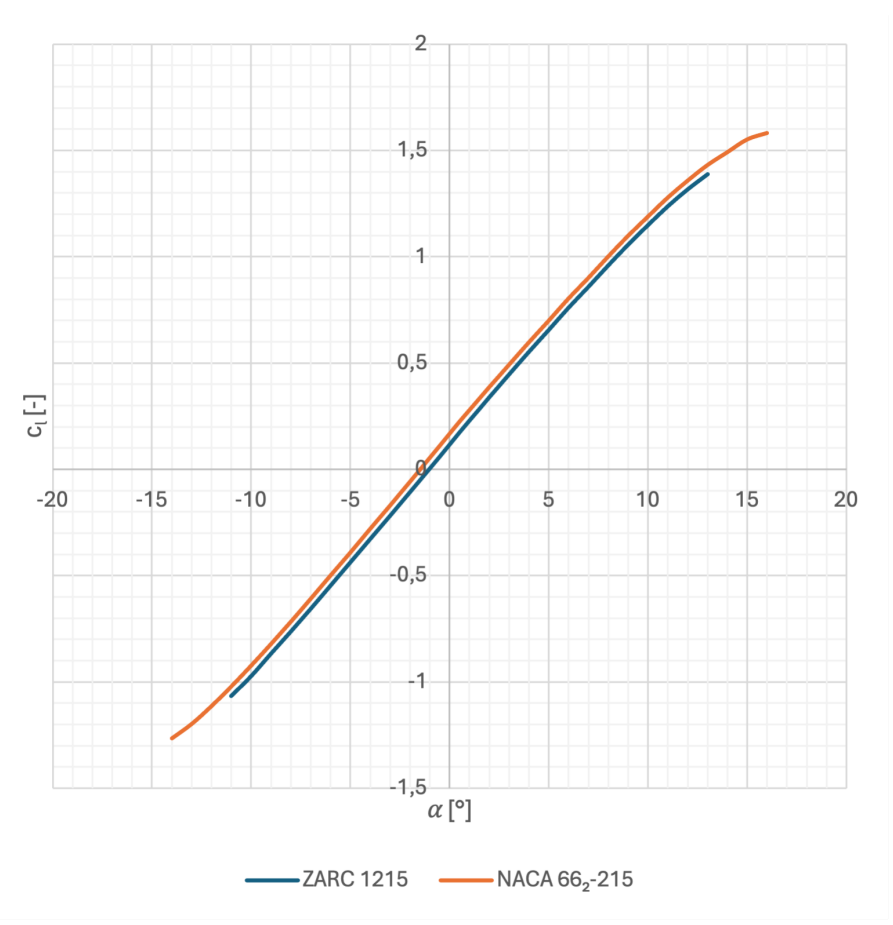

Obrázek 26: Srovnání vztlakové čáry profilů ZARC 1215 a NACA  $66_2$ -215

<span id="page-35-1"></span>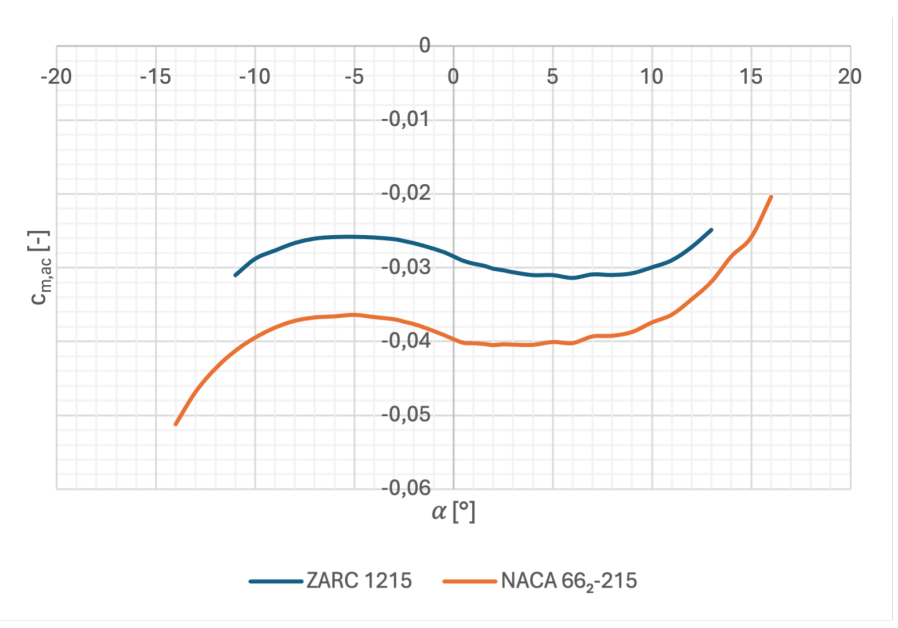

Obrázek 27: Srovnání momentové čáry profilu ZARC 1215 a NACA  $66_2$ -215

CFD simulace profilu ZARC 1215 měla problém s konvergencí pro vysoké úhly náběhu. Změnu maximálního součinitele vztlaku  $c_{l,max}$  a kritického úhlu náběhu  $\alpha_{krit}$  nemůžeme tedy přesně určit. Z průběhu vztlakové čáry lze odhadnout snížení hodnoty  $c_{l,max}$  o  $\approx 5\%$ .

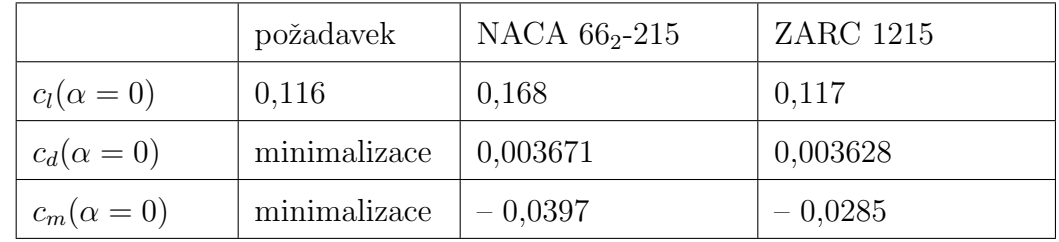

<span id="page-36-0"></span>Změny aerodynamických charakteristik pro úhel náběhu  $\alpha = 0$  shrnuje tabulka [6.](#page-36-0)

Tabulka 6: Srovnání vlastností ZARC 1215 a NACA  $66_2\textrm{-}215$ 

## <span id="page-37-0"></span>7 Závěr

V této práci bylo naším cílem vyvinout nový profil pro rychlostní letoun, který byl koncepčně navržen v diplomové práci Ing. Valenty. Nový profil měl lépe vyhovovat aerodynamickým požadavkům pro vytvoření rychlostního rekordu. Pomocí Glauertovy metody jsme stanovili návrhový součinitel vztlaku, pro který jsme profil navrhovali. Provedli jsme rešerši vhodných výchozích profilů k následné úpravě dle požadovaných aerodynamických vlastností. Vybraný výchozí profil NACA  $66<sub>2</sub>$ -215 jsme simulovali v CFD programu Ansys Fluent 2023 R2 a porovnali získané hodnoty s naměřenými daty z NACA Reportu. CFD simulaci se nepodařilo naladit na laminární bouli, návrhový bod v poláře jsme však určili s dostatečnou přesností.

Následoval návrh profilu v Adjoint Solveru. Ten zatím nepodporuje turbulentní model Transition SST, museli jsme proto použít SST  $k-\omega$  s jednou přechodovou rovnicí. Rozdíly mezi modely způsobily, že po určitém počtu úprav v Transition SST odpor rostl.

Po konečných úpravách jsme se od požadovaného vztlaku vzdálili o 0,86 %. Dále jsme snížili odpor o 1,17 % a klopivý moment o 28,21 %. Těmito změnami jsme pravděpodobně snížili i maximální součinitel vztlaku  $c_{l,max}$ . Jeho snížení však můžeme pouze odhadnout, protože CFD simulace pro navržený profil ZARC 1215 měla při vysokých úhlech náběhu problémy s konvergencí. Na základě pouze menších úprav výchozí profilu lze předpokládat snížení o přibližně 5 %.

Návrh nového profilu můžeme považovat za úspěšný, protože navržený profil ZARC 1215 odpovídá lépe vztlakovým, odporovým i momentovým požadavkům. Zároveň se však na tyto výsledky nemůžeme plně spoléhat i kvůli mírné neshodě původního CFD modelu s naměřenými daty z NACA Reportu. Pro větší relevantnost výsledků by bylo třeba ověřit navržený profil kvalitním tunelovým měřením.

## <span id="page-38-0"></span>8 Použitá literatura

- <span id="page-38-1"></span>[1] BROZ, Václav. Aerodynamika nízkých rychlostí. 3. vyd. Praha: ČVUT, 1990. ISBN 80-01-00198-9.
- <span id="page-38-2"></span>[2] TALAY, Theodore A. NASA SP-367 Introduction to the aerodynamics of flight [online]. Hampton, VA: Langley Research Center, 1975. [cit. 2024-03-12]. Dostupn´e z: [https://ntrs.nasa.gov/citations/19760003955.](https://ntrs.nasa.gov/citations/19760003955)
- <span id="page-38-3"></span> $[3]$  VALENTA, Jakub. Koncepční návrh rychlostního letounu. Praha, 2019. Diplomová práce. ČVUT v Praze, Fakulta strojní, Ústav letadlové techniky.
- <span id="page-38-4"></span>[4] ABBOTT, Ira H.; VON DOENHOFF, Albert E.; STIVERS, Louis S. Jr. NACA Report No. 824 Summary of Airfoil Data [online]. Langley Field, Va.: Langley Memorial Aeronautical Laboratory, 1945. [cit. 2024-03-15]. Dostupné z: [https://ntrs.](https://ntrs.nasa.gov/citations/19930090976) [nasa.gov/citations/19930090976.](https://ntrs.nasa.gov/citations/19930090976)
- <span id="page-38-5"></span>[5] ŠESTÁK, Jiří; RIEGER, František. Přenos hybnosti, tepla a hmoty. 3. vyd. Praha: Vydavatelství ČVUT, 2004. ISBN 80-01-02933-6.
- <span id="page-38-6"></span>[6] VERSTEEG, H. K.; MALAASEKERA, W. An Introduction to Computational Fluid Dynamics: The Finite Volume Method. 2. vyd. Harlow: Pearson Education, 2007. isbn 978-0-13-127498-3.
- <span id="page-38-7"></span>[7] ANDERSSON, B.; ANDERSSON, R.; HÅKANSSON, L.; MORTENSEN, M.; SU-DIYO, R.; VAN WACHEM, B. Computational Fluind Dynamics for Engineers. 1. vyd. Cambridge: Cambridge University Press, 2012. isbn 978-1-107-01895-2.
- <span id="page-38-8"></span>[8] HIRSCH, Charles. Numerical Computational of Internal and External Flows: Fundamentals of Computational Fluid Dynamics. 2. vyd. Oxford: Elsevier, 2007. ISBN 978-0-7506-6594-0.
- <span id="page-38-9"></span>[9] ANSYS, Inc. Ansys Fluent Theory Guide. Canonsburg, PA: Ansys, Inc., 2023.
- <span id="page-38-10"></span>[10] ANSYS, Inc. Ansys Fluent User's Guide. Canonsburg, PA: Ansys, Inc., 2023.

## <span id="page-39-0"></span>Seznam zkratek a symbolů

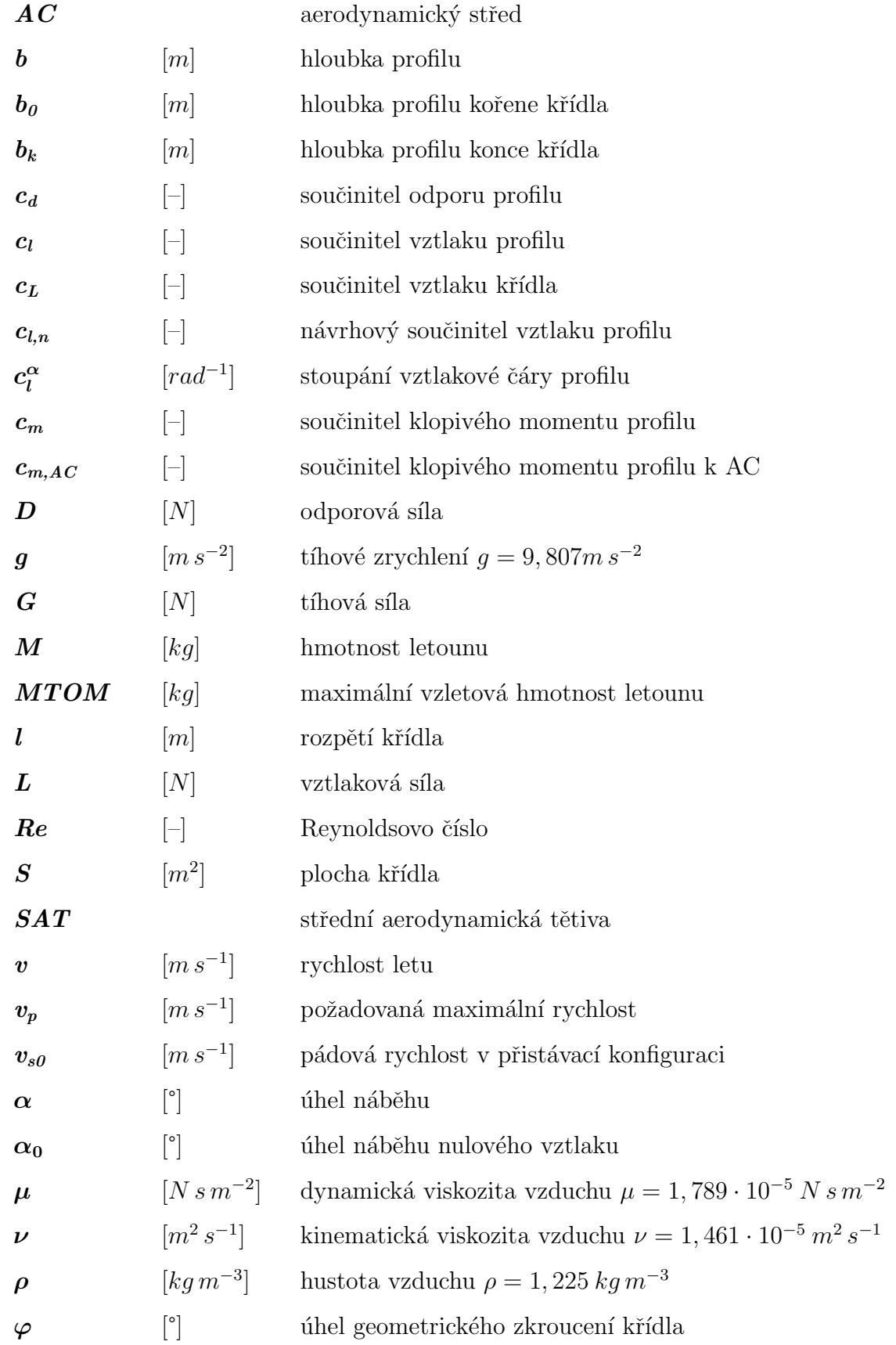

## <span id="page-40-0"></span>Seznam obrázků

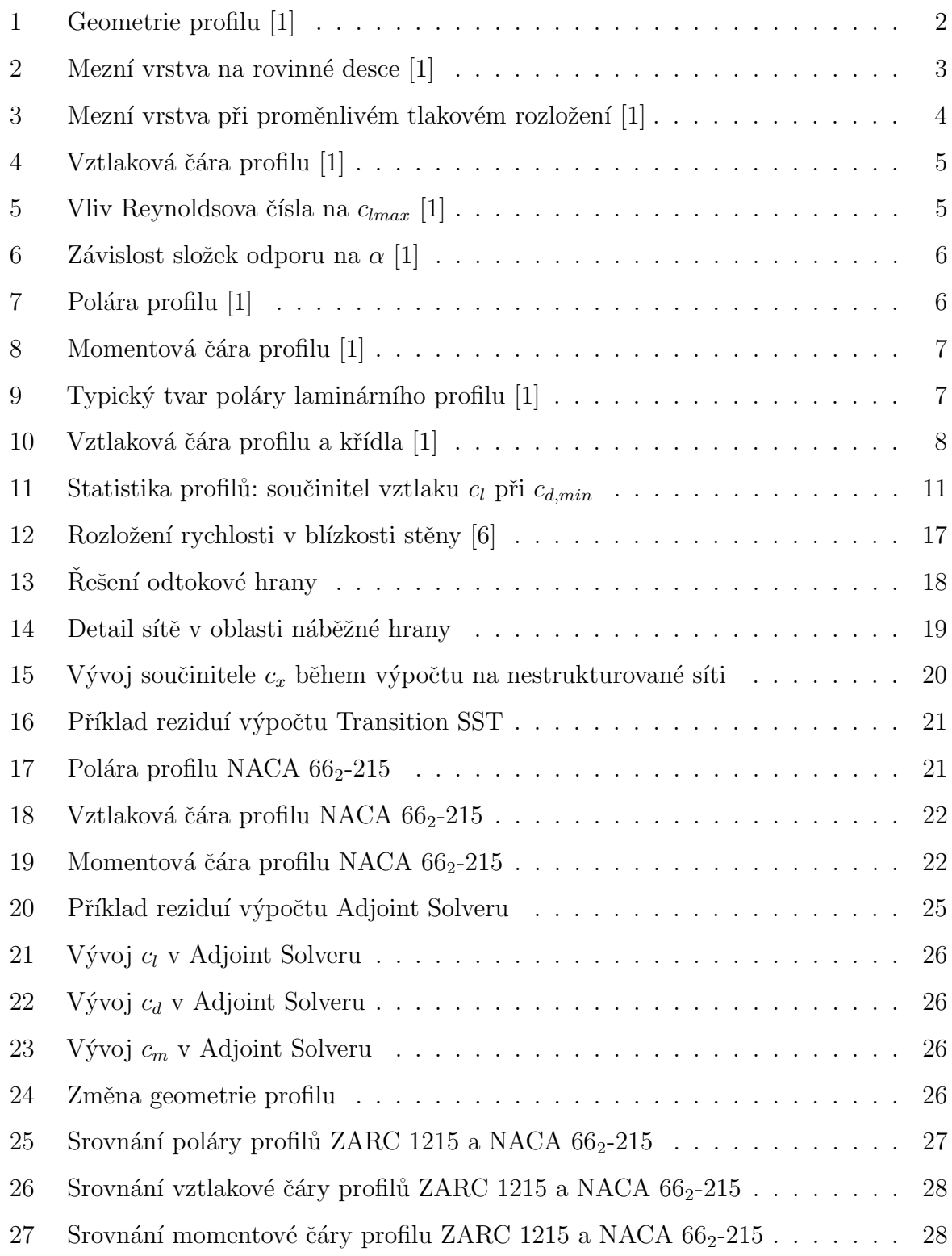

## <span id="page-41-0"></span>Seznam tabulek

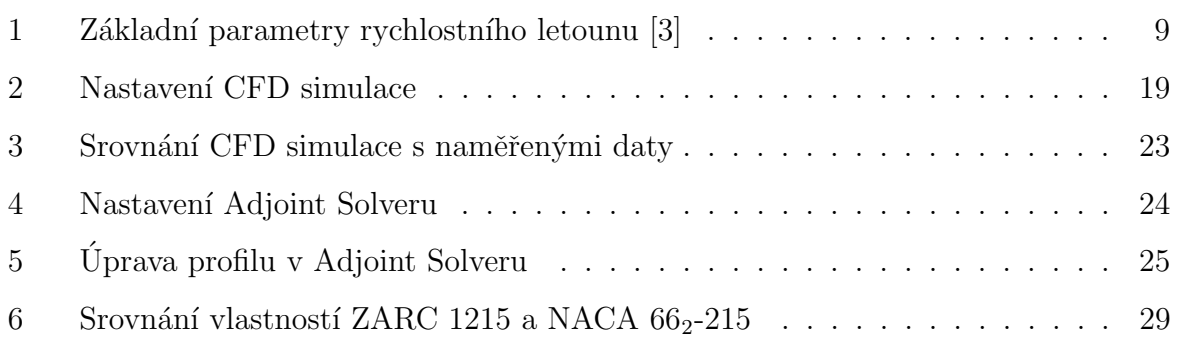

## <span id="page-42-0"></span>Přílohy

## <span id="page-42-1"></span>A Statistika profilů

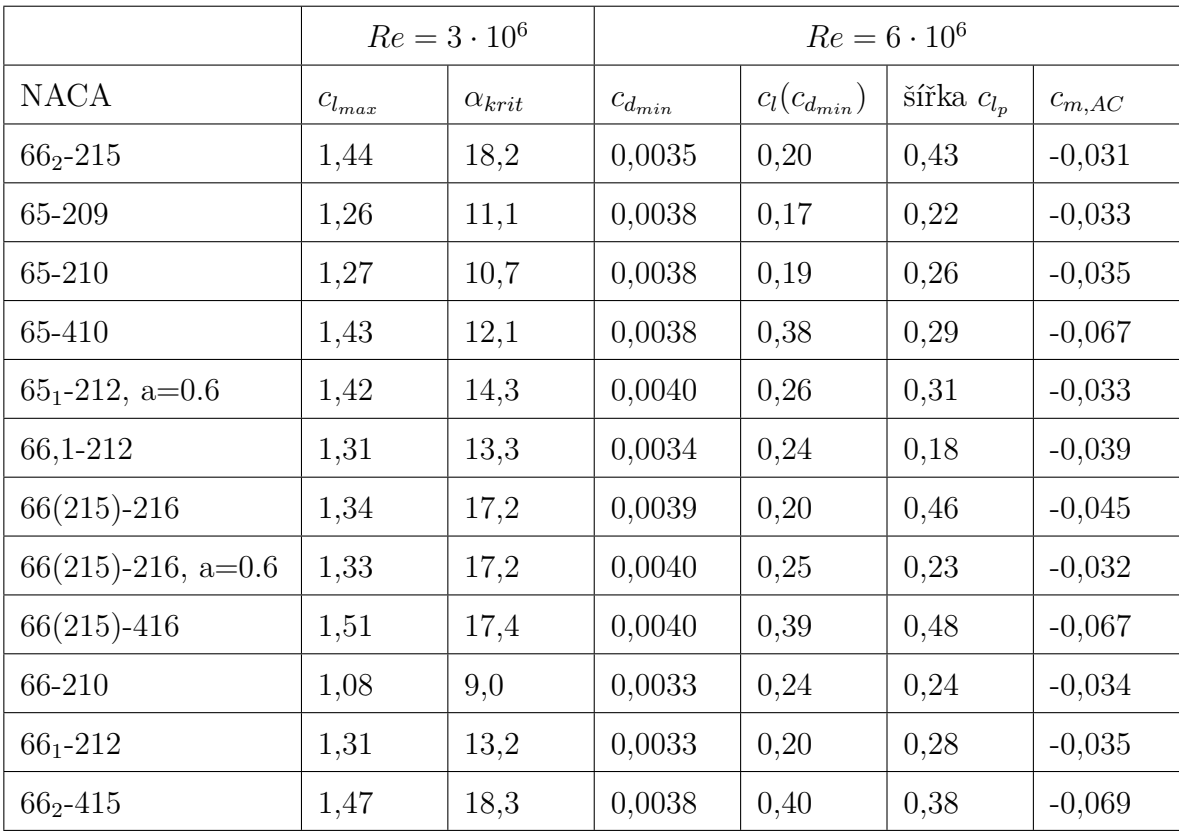

## <span id="page-43-0"></span>B Souřadnice profilu ZARC 1215

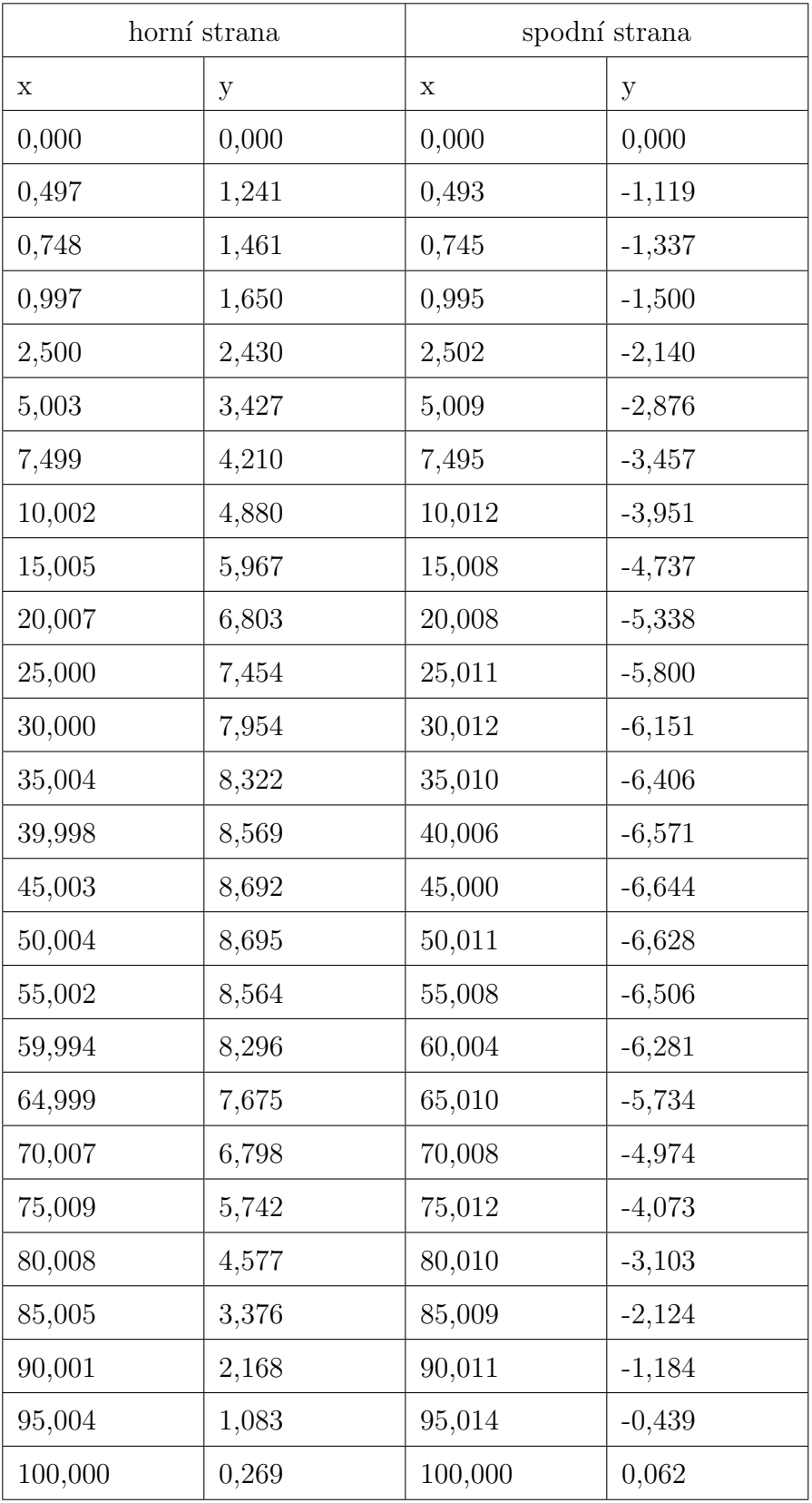